# A Tutorial on Configuring and Deploying GridFTP for Managing Data Movement in Grid/HPC **Environments**

the globus alliance

www.alobus.ora

John Bresnahan Michael Link Raj Kettimuthu

Argonne National Laboratory University of Chicago

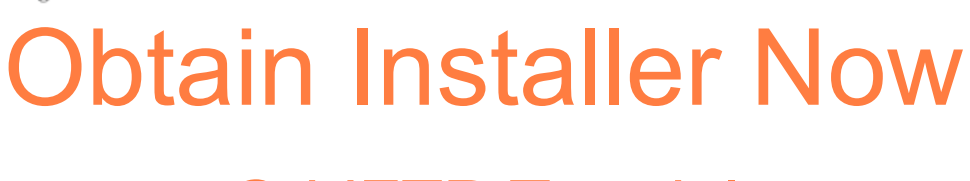

#### GridFTP Tutorial

- Installing to a remote machine
	- − http://www.gridftp.org/tutorials
- Installing to laptop (linux and mac users)
	- − 1 of 3 ways
		- . CD

the globus alliance

www.alobus.ora

- USB Drive
- http://www.gridftp.org/tutorials

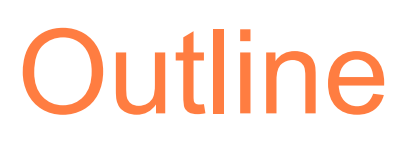

• Introduction

the globus alliance

**. Security Options** 

www.globus.org

- GSI Configuration
- Optimizations
- Advanced Configurations
- New Features

#### What is Globus GridFTP

- GridFTP Protocol based on FTP. Includes extensions defined in RFCs and additional features
- Globus provides a reference implementation
- Widely used, open source, robust, *production quality,* data mover
	- − Parallel streams

the globus alliance

www.alobus.ora

- − Striped transfers (cluster-to-cluster)
- − Partial file transfer
- − Multiple security options (GSI, SSH)
- − Third party transfers
- − Extensible for both file system & protocols

the globus alliance

 $\Omega$ 

#### GridFTP Servers Around the World

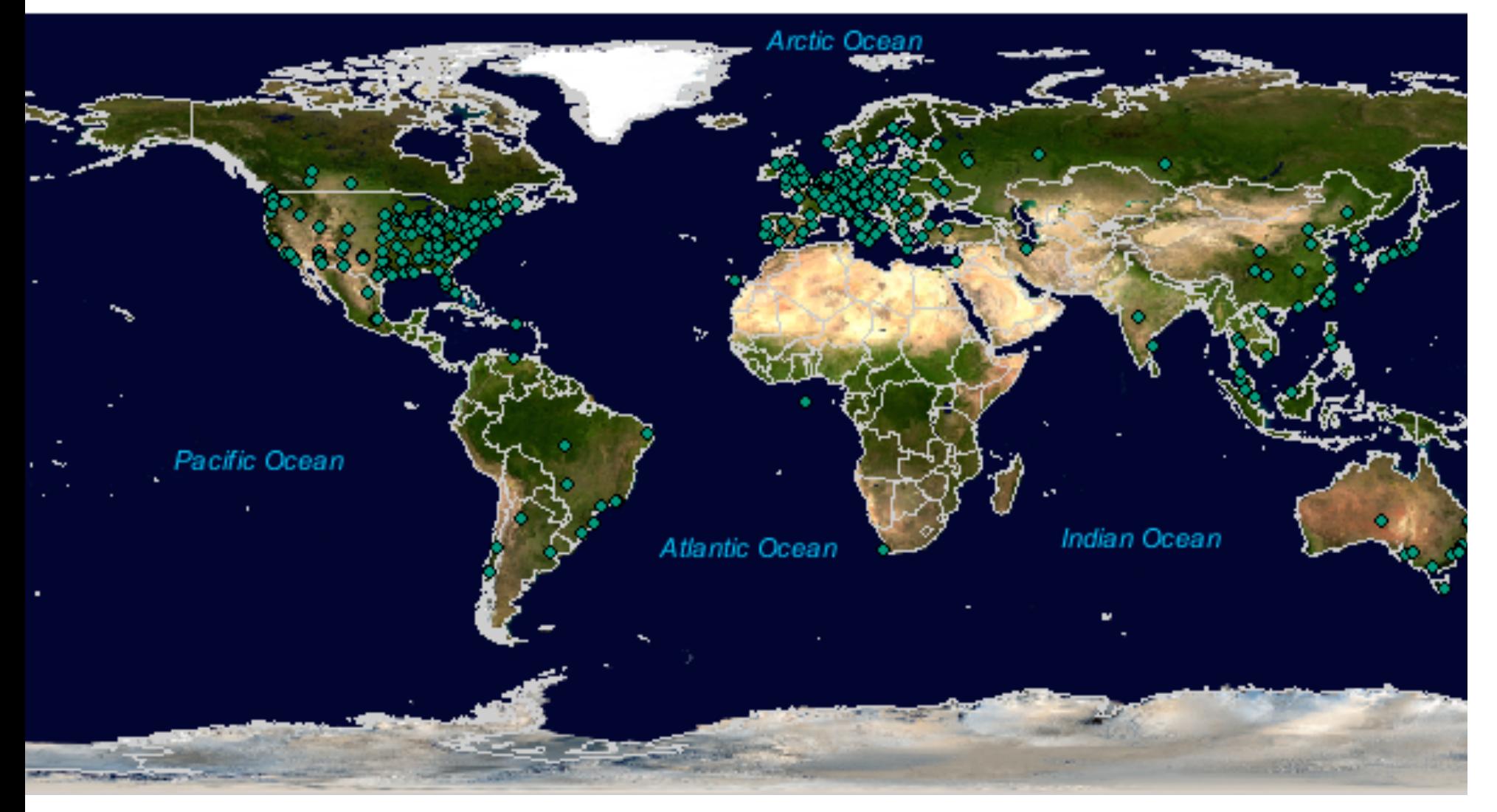

Created by Lydia Prieto; G. Zarrate; Anda Imanitchi (Florida State University) usi

Max Mind  $\mathbf{M}_{\text{in}}$  and  $\mathbf{C}_{\text{in}}$  the channel components of the components of approximation. The components  $\mathbf{V}_{\text{in}}$ 

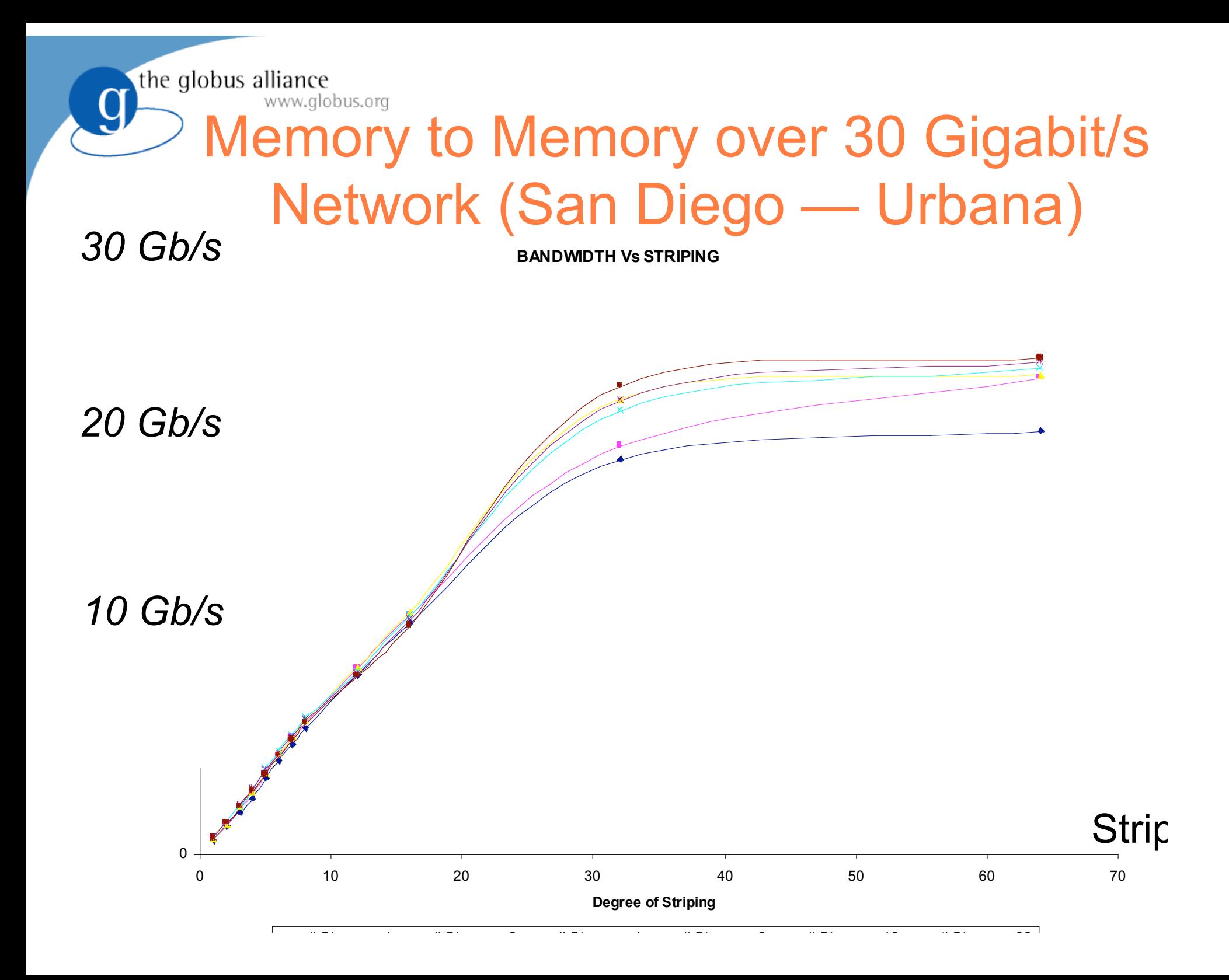

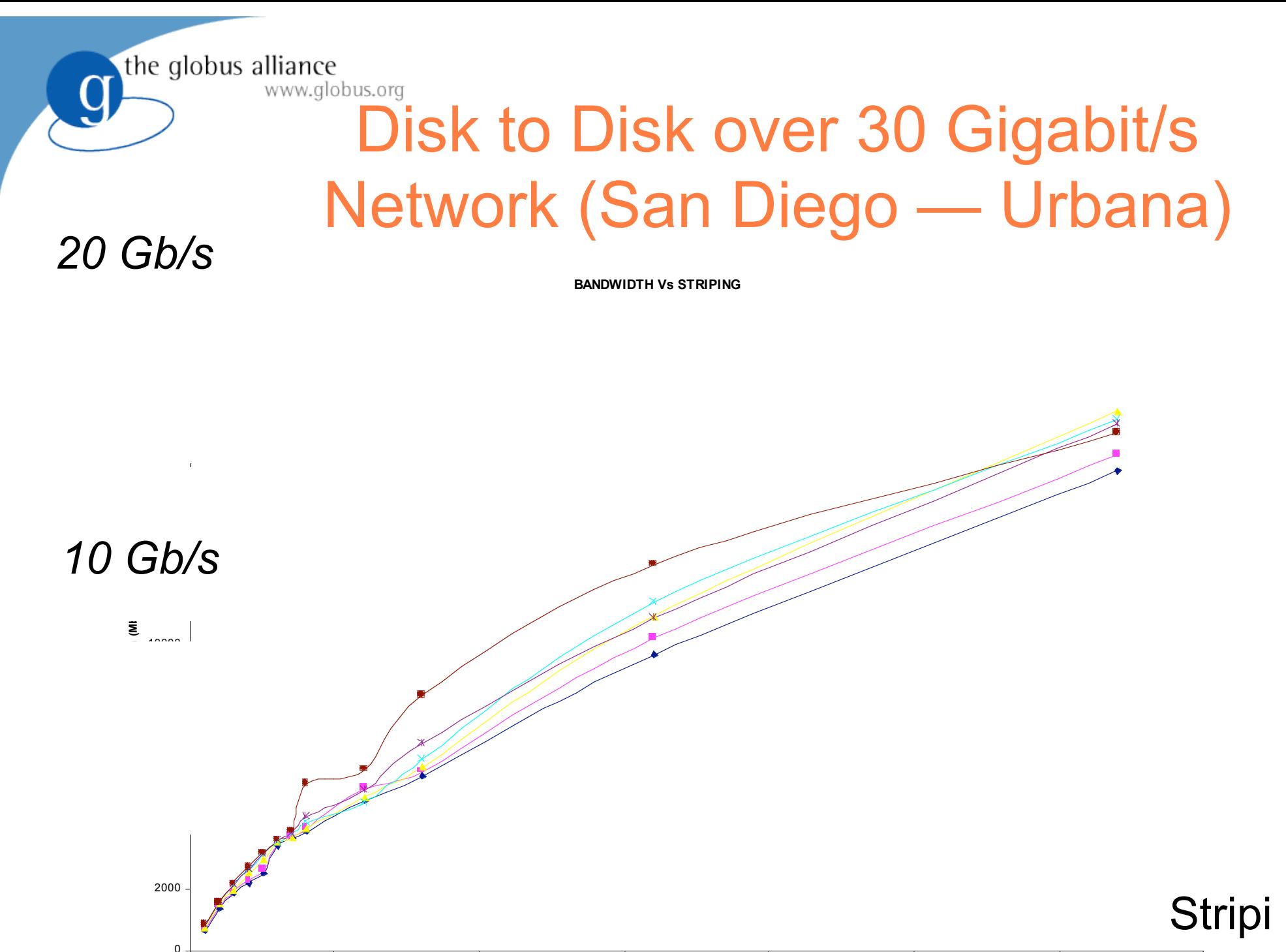

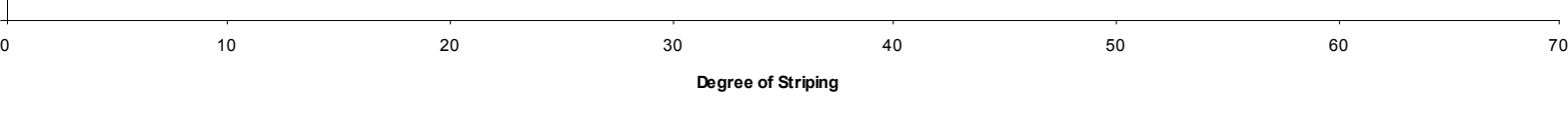

# Understanding GridFTP

Control Channel

www.alobus.ora

- − Command/Response
- − Used to establish data channels
- − Basic file system operations eg. mkdir, delete etc
- Data channel
	- − Pathway over which *file* is transferred
	- − Many different underlying protocols can be used
		- MODE command determines the protocol

# Architecture Components

Control Channel (CC)

www.globus.org

- Path between client and server used to exchange all information needed to coordinate transfers
- Data Channel (DC)
	- The network pathway over which the 'files' flow
- Server Protocol Interpreter (SPI)
	- − AKA: Frontend
	- Server side implementation of the control channel functionality
- Data Protocol Interpreter (DPI)
	- − AKA: Backend
	- Handles the actual transferring of files
- Client Protocol Interpreter (CPI)
	- − Client side implementation of the control channel functionality

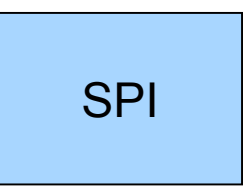

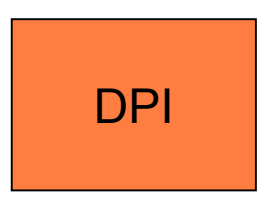

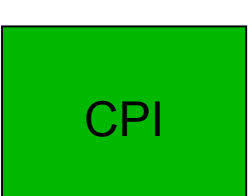

#### www.globus.org Simple Two Party Transfer

- Clear boxes represent process spaces
- The Server Side

the globus alliance

- − SPI and DPI are co-located in the same process space
- The Client Side
	- − CPI and DPI are co-located in the same process
- **Interaction** 
	- The client connects and forms a CC with the server
	- − Information is exchanged to establish the DC
	- − A file is transferred over the DC

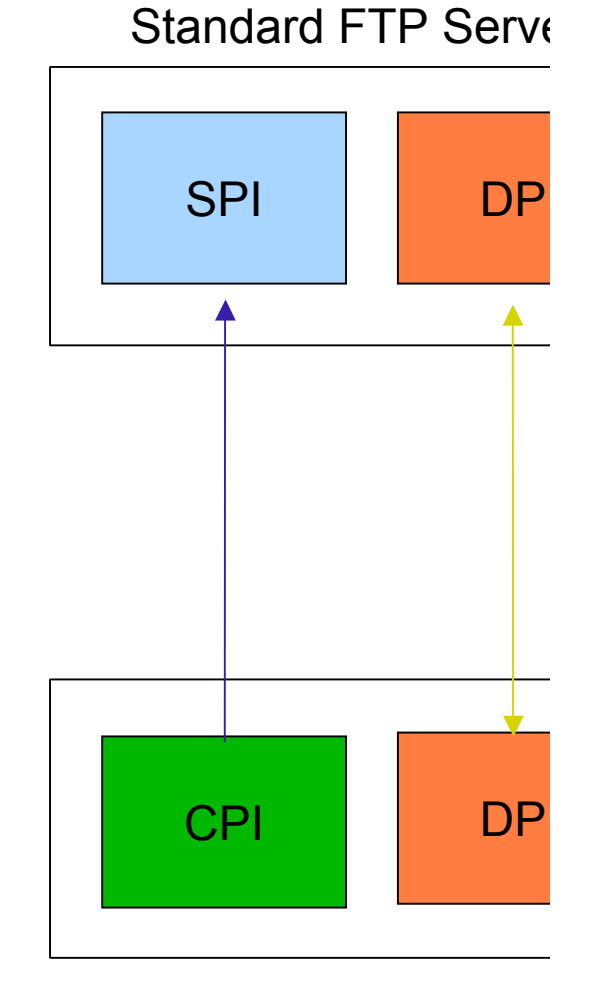

Standard FTP Client

# Simple Third Party Transfer

- Client initiates data transfer between 2 servers
- Servers have co-located SPI and DPI
- Client forms CC with 2 servers.

the globus alliance

www.globus.org

- Information is routed through the client to establish DC between the two servers.
- Data flows directly between servers
	- − client is notified by each server SPI when the transfer is complete

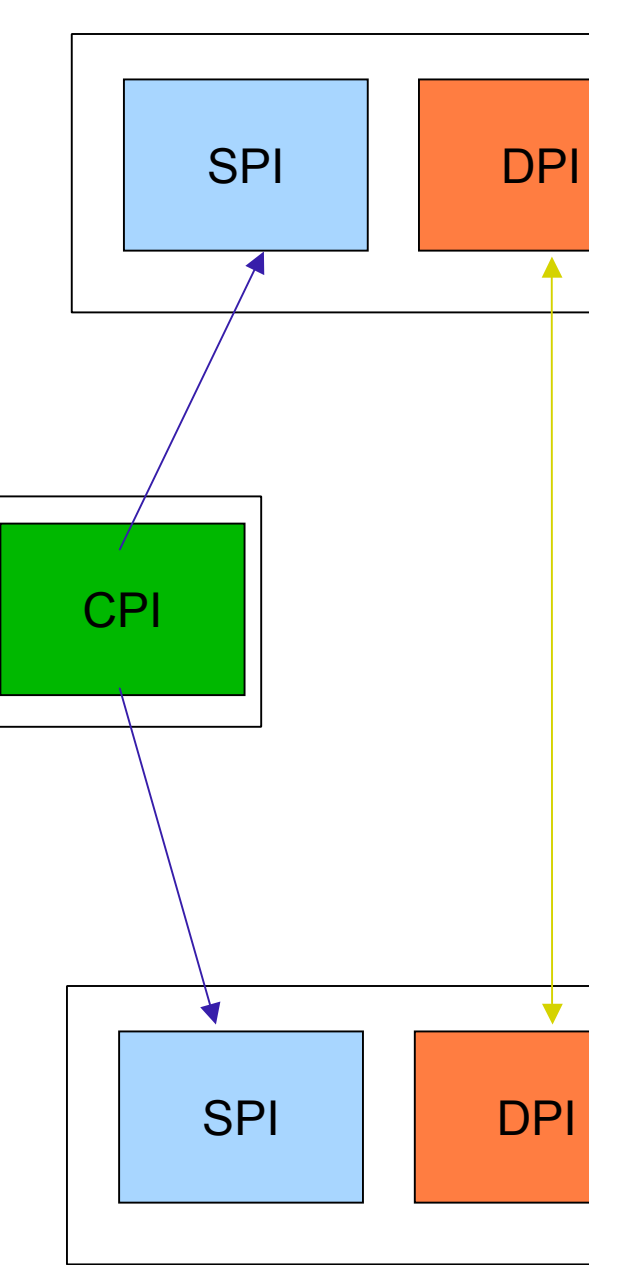

### Control Channel Establishment

- Server listens on a well-known port (2811)
- Client form a TCP Connection to server
- 220 banner message

www.alobus.ora

Authentication

- − Anonymous
- − Clear text USER <username>/PASS <pw>
- − Base 64 encoded GSI handshake
- 230 Accepted/530 Rejected

# Data Channel Establishment

PASV command

www.alobus.ora

- − Sent to the *passive* side of the transfer
- − Listen for a connection and reply with the contact information (IP address and port)
- PORT IP,PORT
	- − Actively establish a connection to a given passive listener
- Firewall
	- − Port side must be able to connect to PASV side
	- − Configure port range for the PASV side

# Data Channel Protocols

MODE Command

www.alobus.ora

- − Allows the client to select the data channel protoco
- MODE S

- − Stream mode, no framing
- − Legacy RFC959
- MODE E
	- − GridFTP extension
	- − Parallel TCP streams
	- − Data channel caching

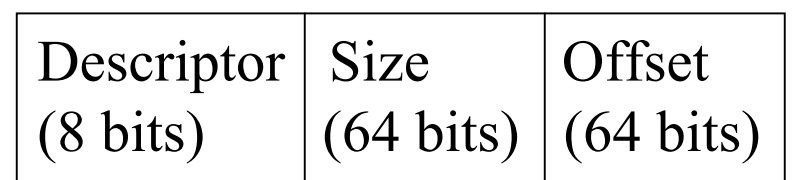

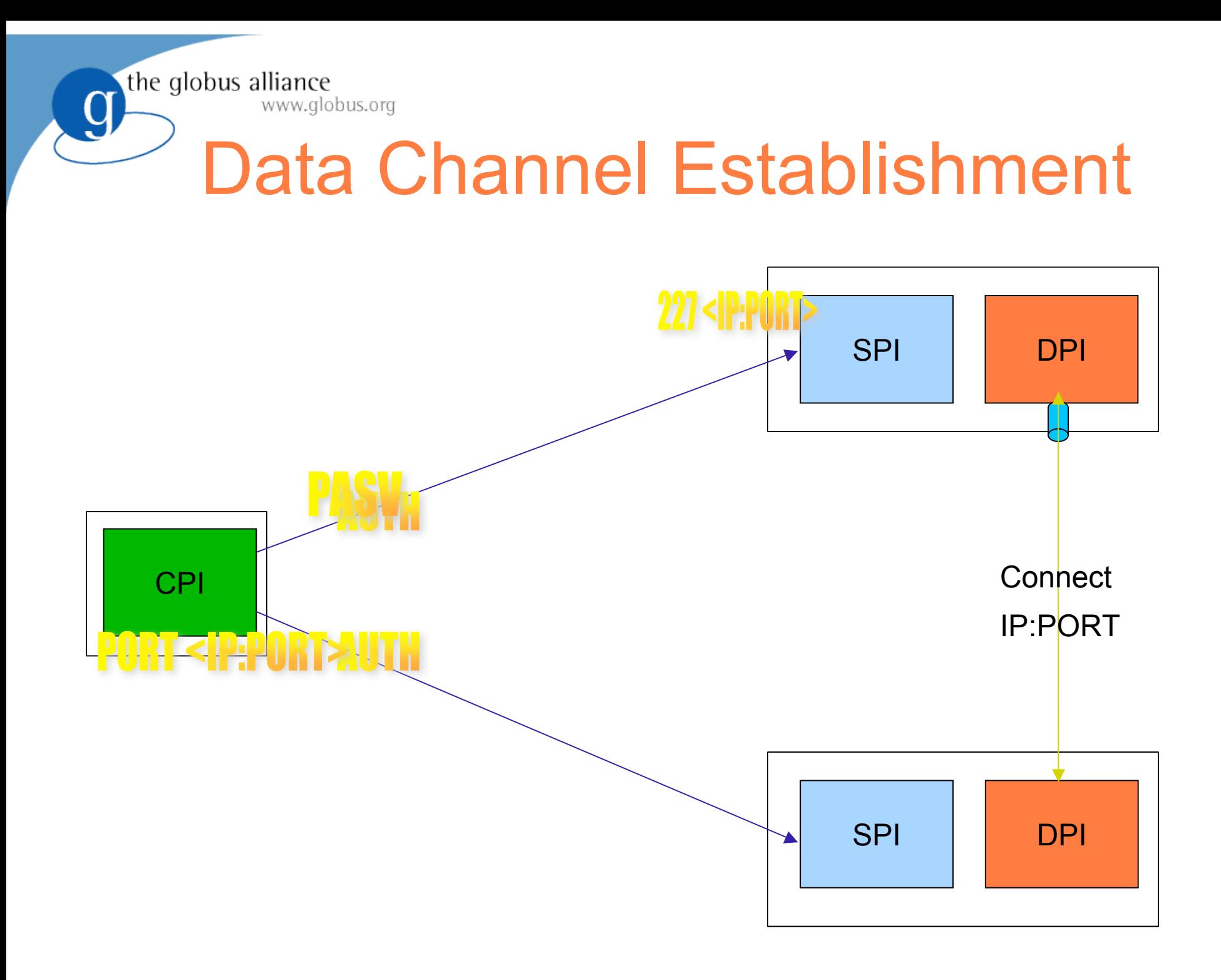

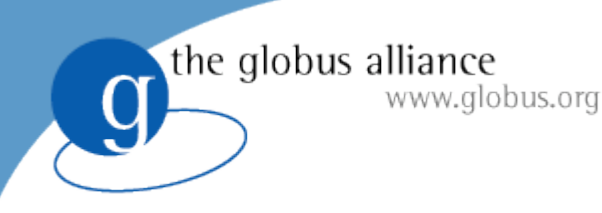

#### Exercise 1 Anonymous Transfer

- Install the GridFTP Server
	- − http://www.gridftp.org/tutorials/
	- tar xvfz gt-gridftp\*.tar.gz
	- − cd gt-gridftp-installer
	- − ./configure -prefix /path/to/install
		- *ignore any java/ant warnings*
	- make gridftp install
- Setup the environment (repeat for all globus sessions)
	- − export GLOBUS\_LOCATION=/path/to/install
	- source \$GLOBUS\_LOCATION/etc/globus-user-env.sh

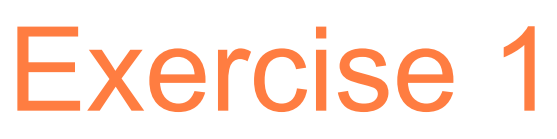

- globus-gridftp-server options
	- − globus-gridftp-server --help

www.alobus.ora

- Start the server in anonymous mode
	- − globus-gridftp-server –control-interface 127.0.0.1 -aa –p 5000
- Run a two party transfer
	- globus-url-copy -v file:///etc/group ftp://localhost:5000/tmp/group
- Run 3<sup>rd</sup> party transfer
	- − globus-url-copy -v ftp://localhost:<port>/etc/group ftp://localhost:<port>/tmp/group2
- Experiment with -dbg, -vb -fast options
	- − globus-url-copy -dbg file:///etc/group ftp://localhost:5000/tmp/group
	- globus-url-copy -vb file:///dev/zero ftp://localhost:5000/dev/null
- Kill the server

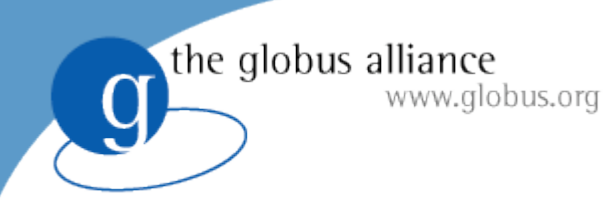

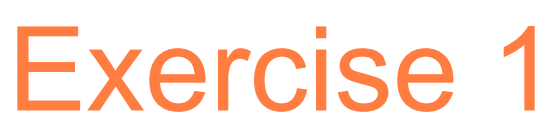

#### Examine debug output

- TCP connection formed from client to server
- Control connection authenticated
- Several session establishment options sent
- Data channel established
	- − PASV sent to server
		- Server begins listening and replies to client with contact info
	- − Client connected to the listener
	- − File is sent across data connection

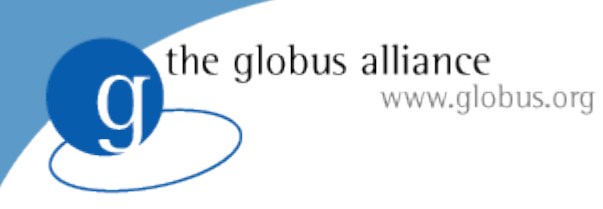

# Security Options

- Clear text (RFC 959)
	- − Username/password
	- − Anonymous mode (anonymous/<email addr>)
	- − Password file
- SSHFTP
	- − Use ssh/sshd to form the control connection
- GSIFTP

− Authenticate control and data channels with GSI

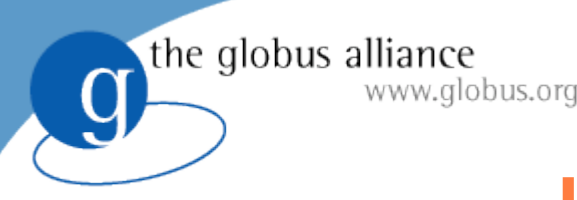

#### User Permissions

- File permissions are handled by the OS
- inetd or daemon mode
	- − Fork on TCP accept
- User is mapped to a local account
	- − Client connects and the server forks
	- − The child process authenticates the connection
	- − The child process setuid() to a local user

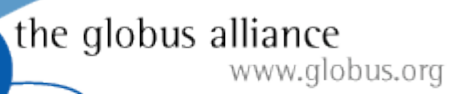

g

#### inetd/daemon Interactions

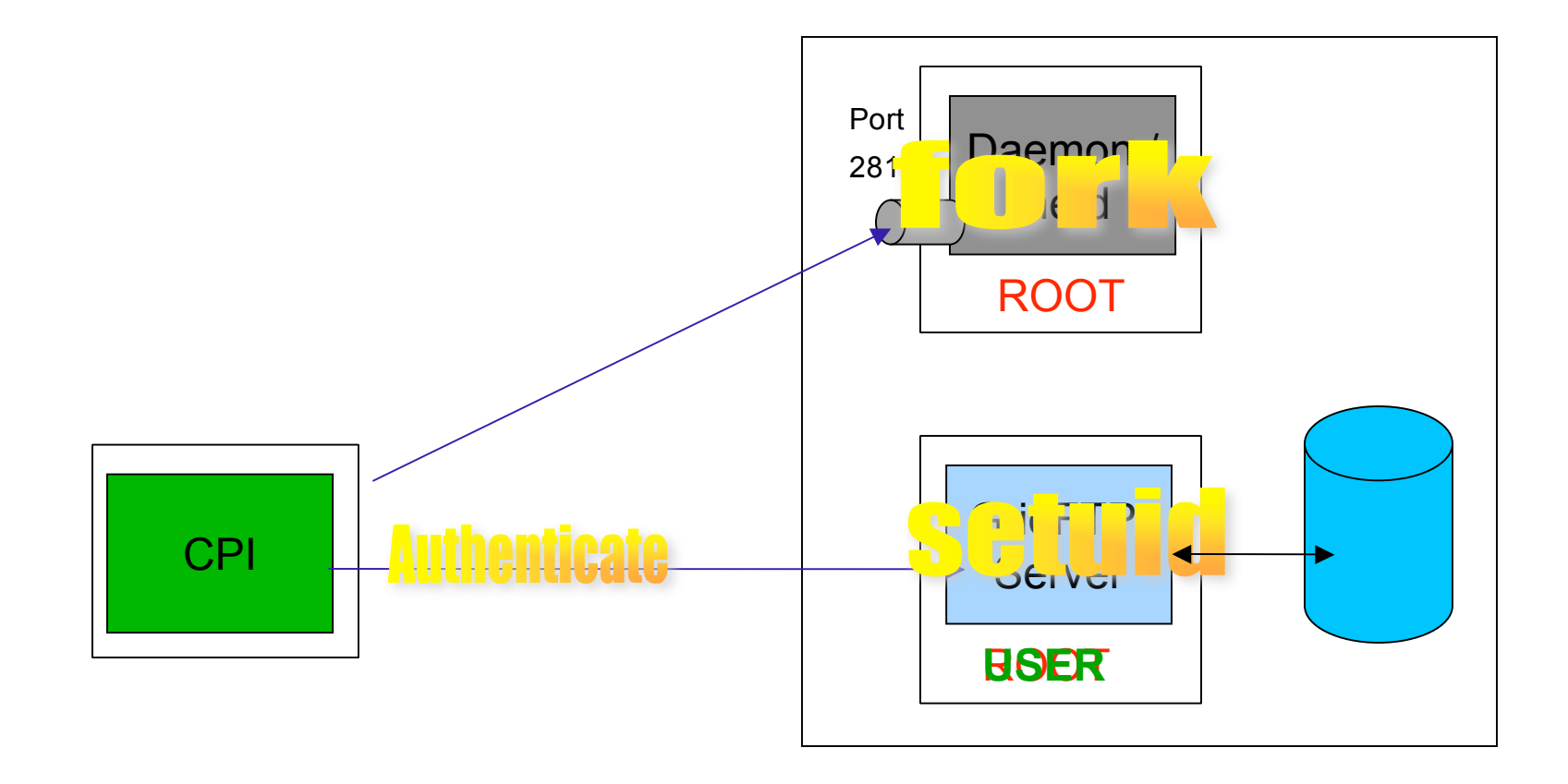

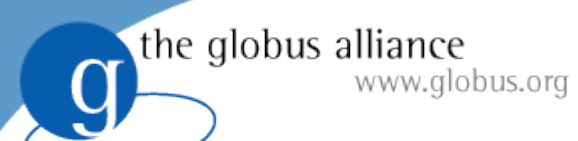

# (x)inetd Entry Examples

```
 xinetd
       service gsiftp
       {
        socket type = streamprotocol = <sub>top</sub>wait = no
        user = rootenv += GLOBUS_LOCATION=<GLOBUS_LOCATION>
        env += LD_LIBRARY_PATH=<GLOBUS_LOCATION>/lib
        server = <GLOBUS_LOCATION>/sbin/globus-gridftp-server
        server_args = -i
        disable = no
       }
```
• inetd

```
gsiftp stream tcp nowait root /usr/bin/env env \
GLOBUS_LOCATION=<GLOBUS_LOCATION>
LD_LIBRARY_PATH=<GLOBUS_LOCATION>/lib
<GLOBUS_LOCATION>/sbin/globus-gridftp-server -i
```
Remember to add 'gsiftp' to /etc/services with port 2811.

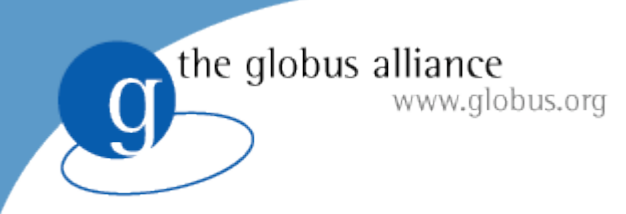

Exercise 2 Password file

- Create a password file
	- − gridftp-password.pl > pwfile
- Run the server in password mode
	- − globus-gridftp-server –p 5000 -password-file /full/path/of/pwfile
- Connect with standard ftp program
	- ftp localhost 5000
	- − ls, pwd, cd, etc...
- Transfer with globus-url-copy
	- globus-url-copy file:///etc/group ftp://username:pw@localhost:5000/tmp/group
	- − globus-url-copy -list ftp://username:pw@localhost:5000/

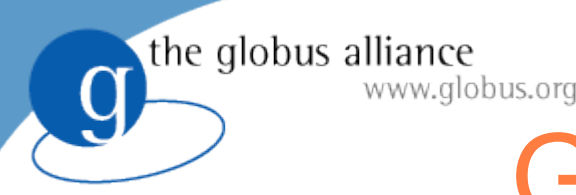

# GridFTP Over SSH

- sshd acts similar to inetd
- control channel is routed over ssh
	- − globus-url-copy *popens* ssh
	- − ssh authenicates with sshd
	- − ssh/sshd remotely starts the GridFTP server as user
	- − stdin/out becomes the control channel

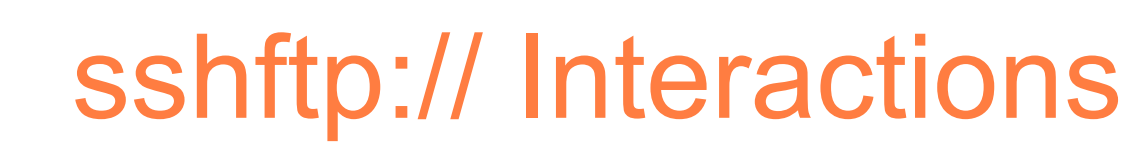

the globus alliance

g

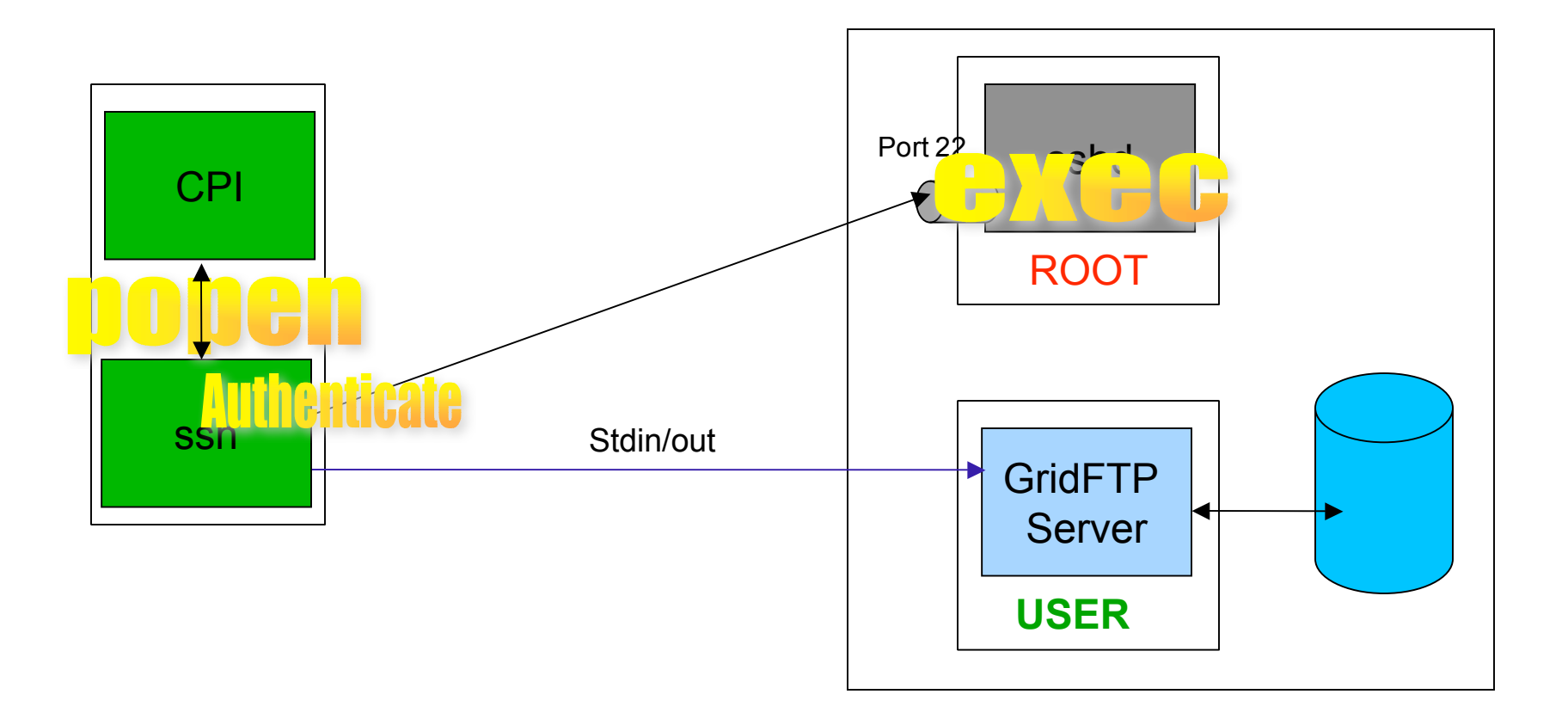

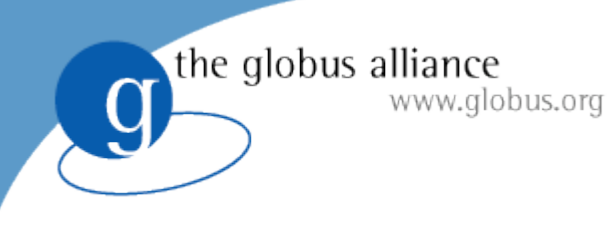

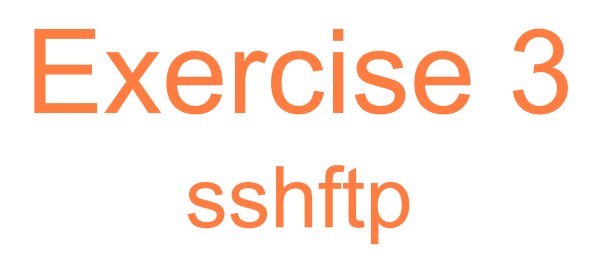

- Configure SSHFTP
	- <sup>−</sup> \$GLOBUS\_LOCATION/setup/globus/setup-globus-gridftp-sshftp
		- Enables **client** support for sshftp:// urls for this \$GLOBUS\_LOCATION
	- <sup>−</sup> \$GLOBUS\_LOCATION/setup/globus/setup-globus-gridftp-sshftp -server -nonroot
		- Enables **server** support for sshftp:// connections **for this user only**.
		- To enable for all users run as root and remove -nonroot.
- globus-url-copy transfers
	- globus-url-copy -v file:///etc/group sshftp://localhost/tmp/group
	- <sup>−</sup> globus-url-copy -list sshftp://localhost/tmp/

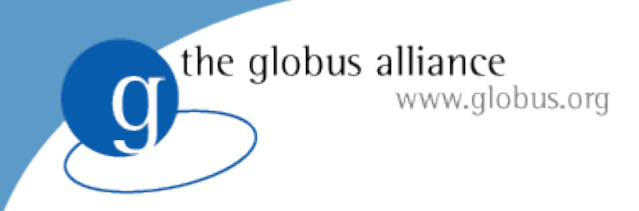

Exercise 3 What happened?

- globus-url-copy popen'ed ssh
- ssh authenticates with sshd
- ssh remotely starts globus-gridftp-server
- guc reads/writes control channel messages from/to ssh
- ssh reads/writes control channel messages from/to stdin/out
- server reads/writes control channel messages from/to stdin/out
- control channel messaging is routed through ssh via stdin/stdout

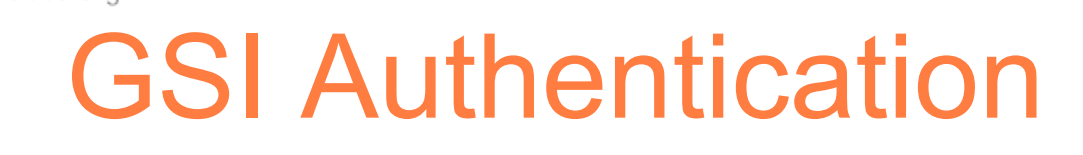

- Strong security on both channels
	- − SSH does not give us data channel security
- Delegation

the globus alliance

www.alobus.ora

- − Authenticates DC on clients behalf
- − Flexibility for grid services such as RFT
	- Agents can authenticate to GridFTP servers on users behalf
- − Enables encryption, integrity on data channel

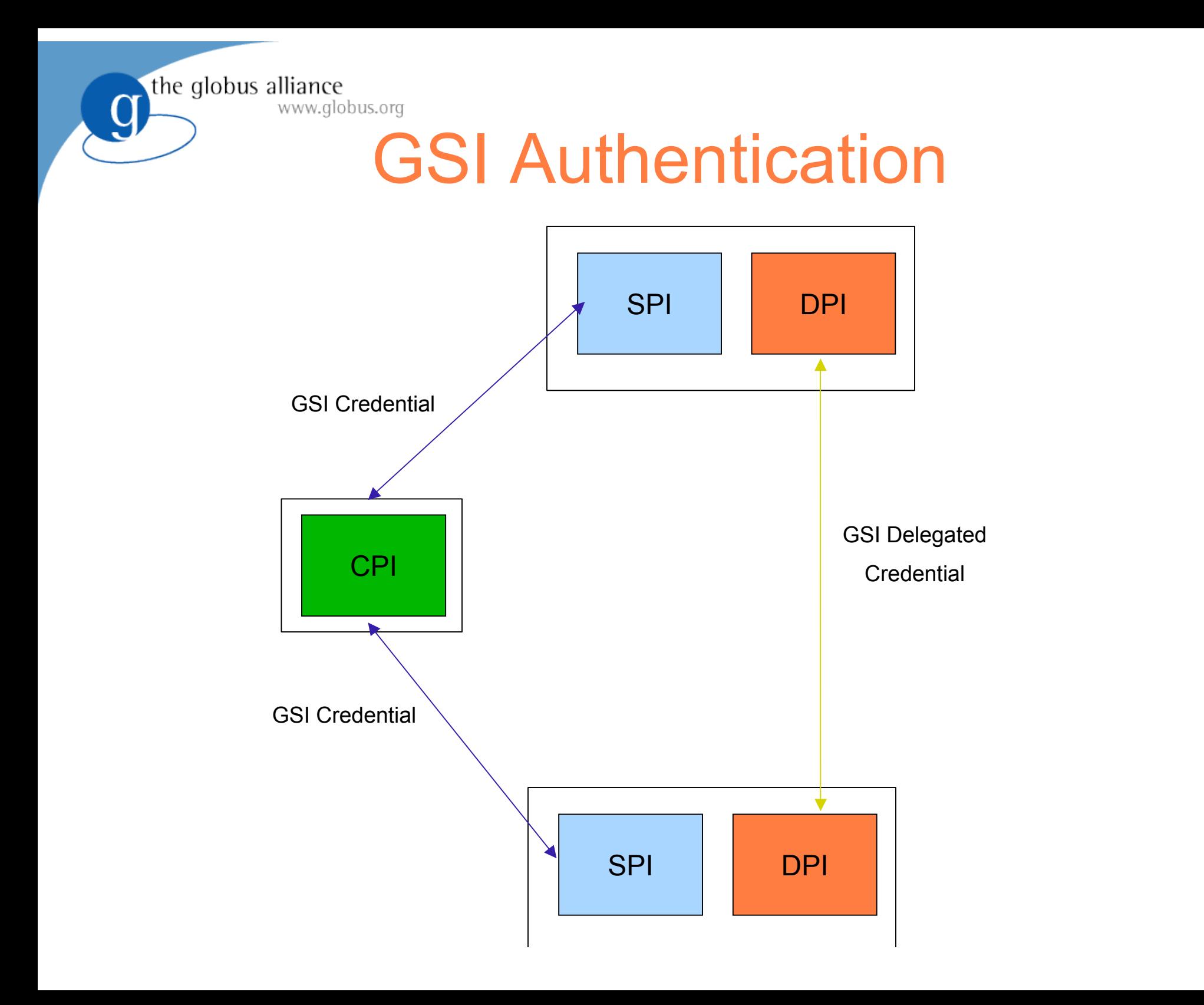

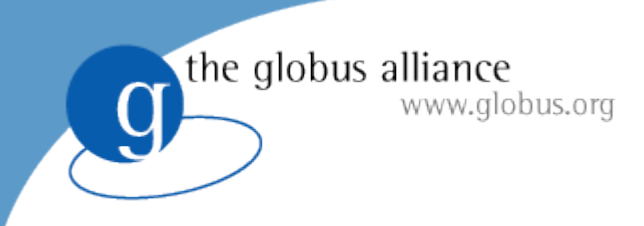

#### **Certificates**

- Certificate Authority (CA)
	- <sup>−</sup> Trusted 3rd party that confirms identity
- Host credential
	- − Long term credential
	- − Allows a client to verify the host is what they expect
- User credential
	- − Passphrase protected
	- − Used to activate a short term proxy

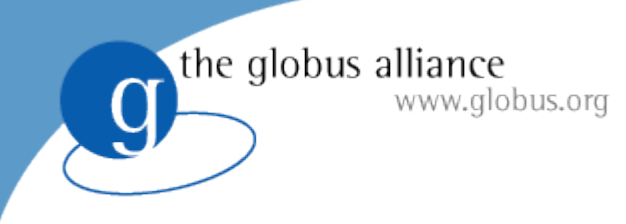

Exercise 4 GSI Security

- Setup simpleCA
- Create a user credential
- Create proxy
	- − grid-proxy-init
- Create gridmap file
- Run GridFTP server
- Perform a GSI authenticated transfer
- Evaluate results

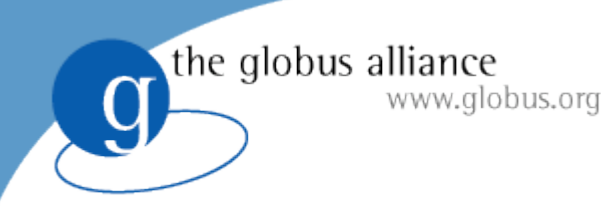

# **Optimizations**

- TCP buffer size
- Disk block size
- Parallel streams
- Cached connections
- Partial file transfers

# TCP Buffer Size

- Most important tuning parameter for TCP
	- − Memory the kernel *allocates* for retransmits/reorderi
	- − Affects the maximum window size
- Bandwidth Delay Product (BWDP)
	- − BWDP = latency \* bandwidth

the globus alliance

www.alobus.ora

- − The optimal number of bytes that can be sent before waiting on an acknowledgement (ACK)
	- The optimal number of *in-flight* bytes

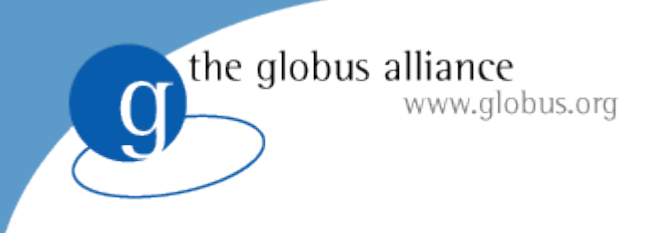

#### BWDP

- Send |window| of bytes
- When receiver gets first byte it sends ACK
- ACK takes 1 trip to get back to sender
- Ideally sender is never stalled out waiting for an ACK
	- − thus the window size must be large enough so that we are sending for one entire RTT

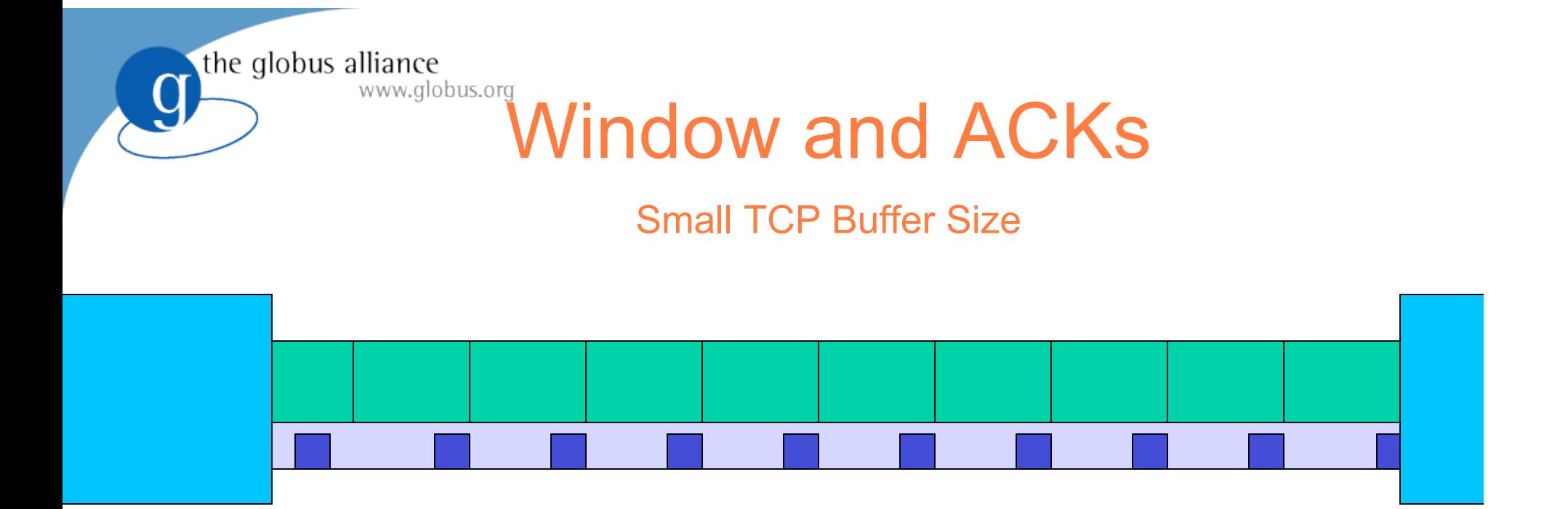

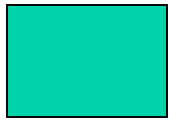

#### Data Packet

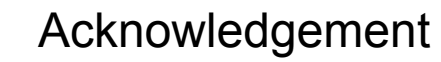

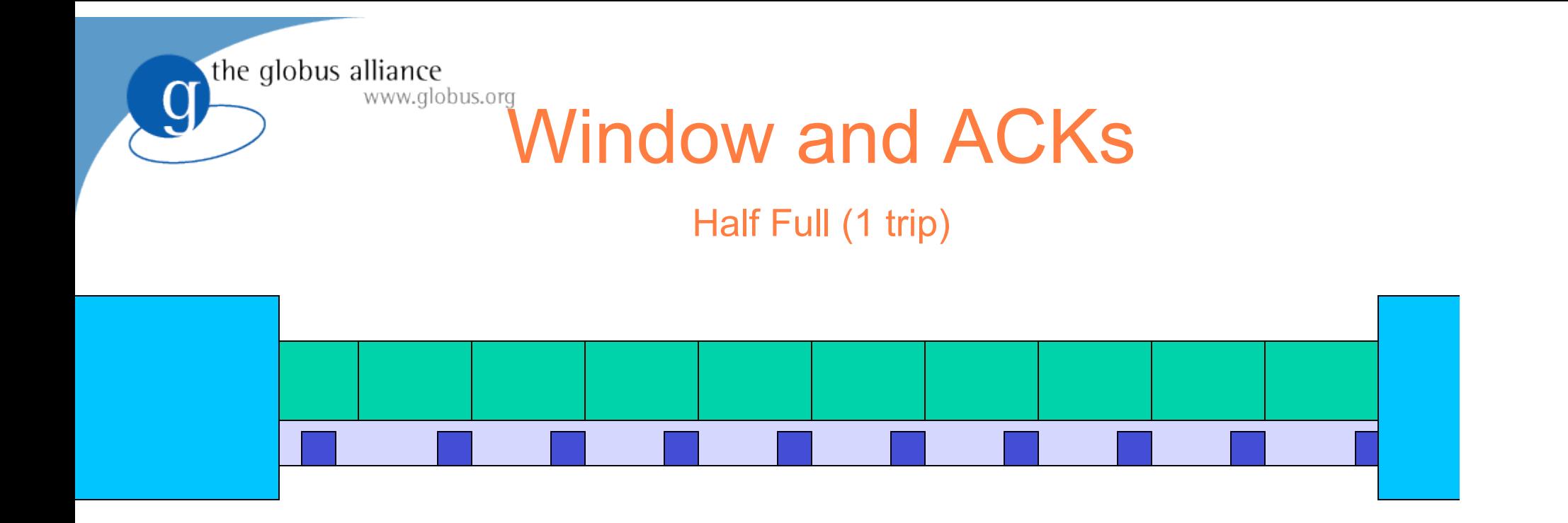

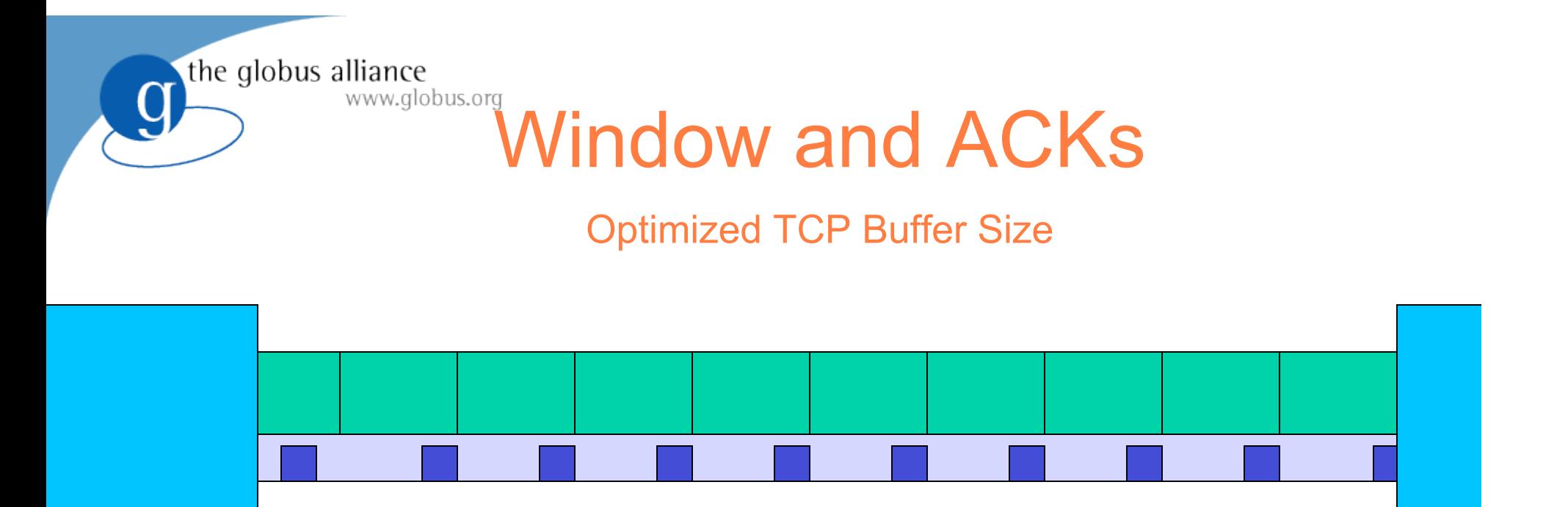

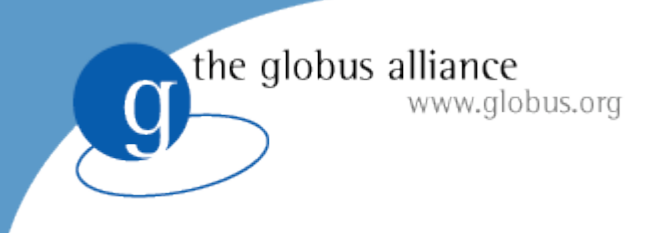

#### AIMD

- Additive Increase Multiplicative Decrease
	- 1. Window size increases exponentially
	- 2. A congestion event occurs
	- 3. Window size is cut in half
	- 4. Window linearly increases
- Conclusion
	- Dropped packets are costly

#### the globus alliance www.alobus.ora

# Why Parallel TCP?

- Taking advantage of loopholes in the system − *Cheat* TCP out of intended fair backoff
- Reduces the severity of a congestion event − Only effects 1/p of the overall transfer
- Faster recovery
	- − Smaller size to recover
- Work around for low TCP buffer limits
- *Almost a side effect of striping*

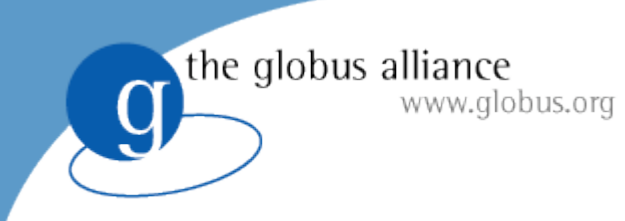

#### Lost Packets

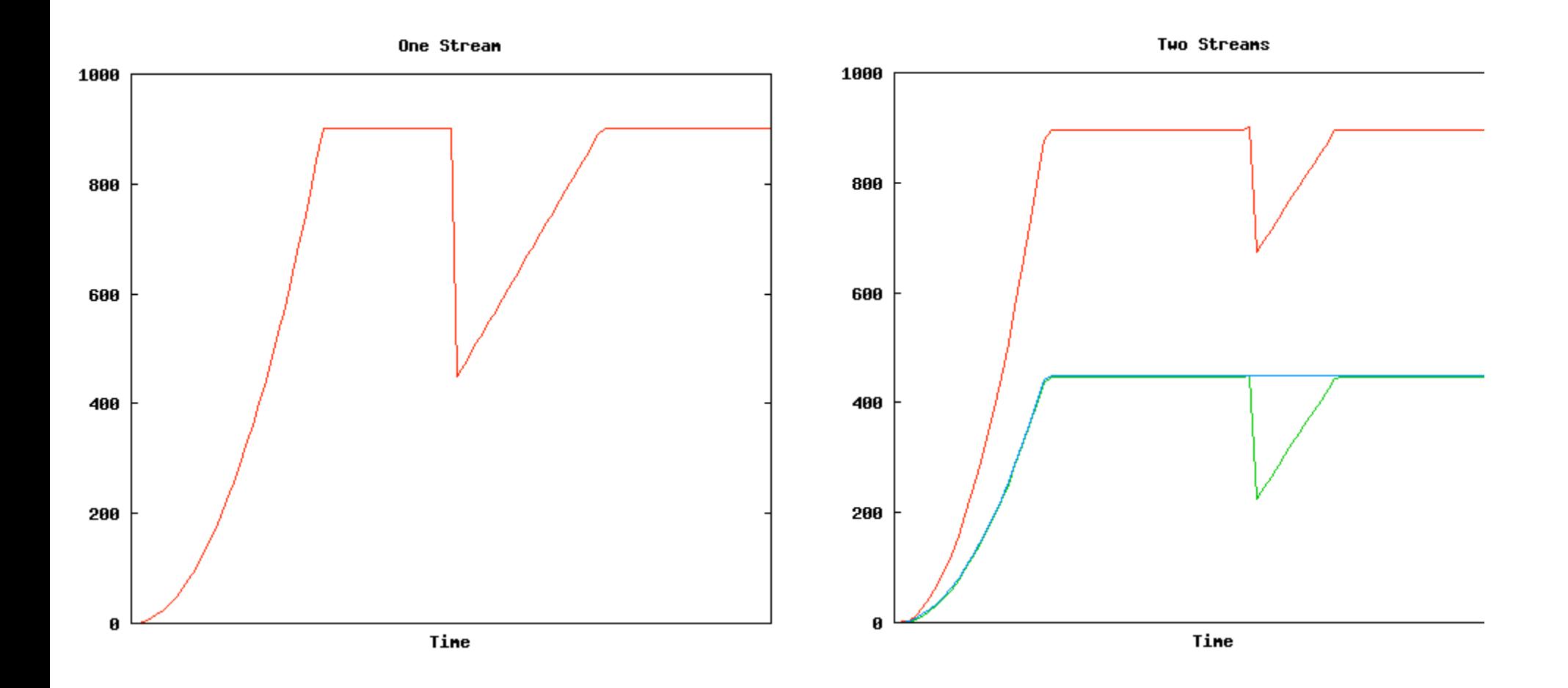

### Data channel caching

- Establishing a data channel can be expensive
	- − Round trips over high latency links
	- − Security handshake can be expensive
- Mode E introduces data channel caching
	- − Mode S closes the connection to indicate end of data
	- − Mode E uses meta data to indicate file barriers
		- Doesn't need to close

the globus alliance

www.alobus.ora

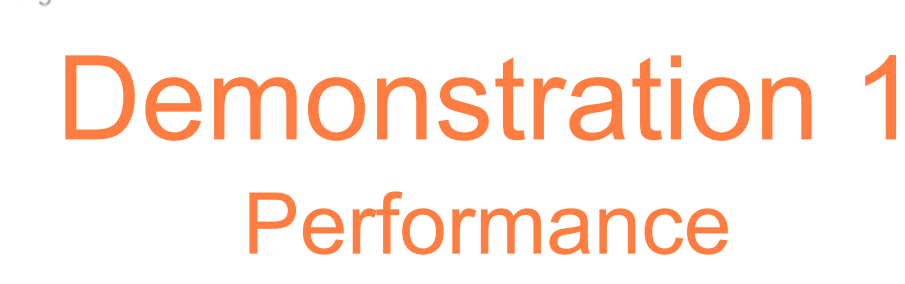

- Transfer on a real network
	- − Show performance markers
	- − Show transfer rate
- Calculate the BWDP
- Vary -tcp-bs

the globus alliance

www.globus.org

Vary -p

### Partial File Transfer

• Large file transfer fails

www.alobus.ora

- − We don't want to start completely over
- − Ideally we start where we left off
- Restart markers sent periodically
	- − Contain blocks written to disk
	- − Sent every 5s by default
	- − In worst case recovery sends 5s of redundant data
- Reliable File Transfer Service

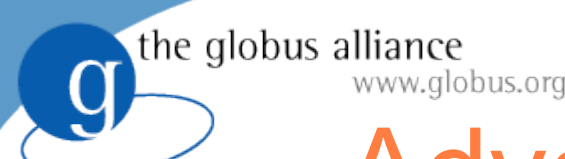

# Advanced Configurations

- Separation of processes
- Proxy server
- Striping
- Data Storage Interface (DSI)
- Alternative data channel stack

# Separated Third Party Transfer

- DPI and SPI do not need to be in the same process.
	- − nor on the same host

www.globus.org

- Separation is transparent to client
- Opaque communication mechanisms between SPI and DPI

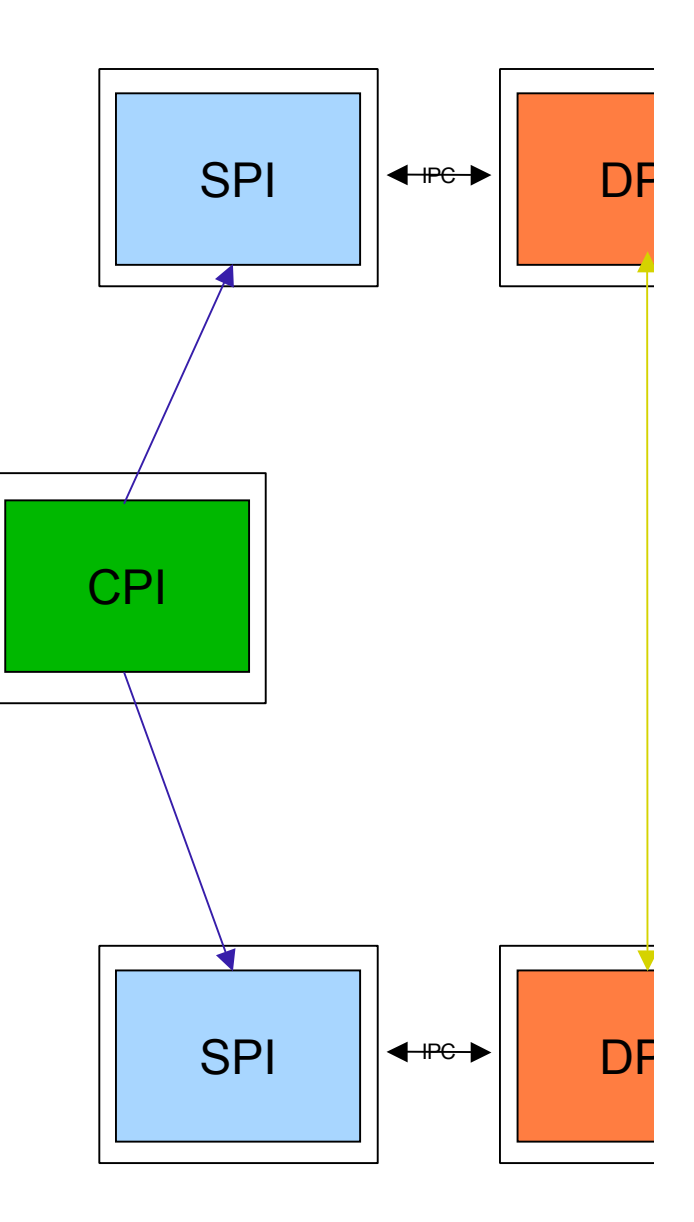

# Separation of Process Advantage

More secure

the globus alliance

www.alobus.ora

- − *Frontend* (SPI) no longer must be run as root
- − Client never communicates with a root process
- Load balancing proxy server
	- − Select the least busy backend
	- − Backends can come and go dynamically
- Striping

− Many backends can be used for a single transfer

#### Proxy Server

- The separation of processes buys the ability to proxy
	- − *Allows for load balancing*

www.globus.org

the globus alliance

− *SPI can choose from a pool of DPIs to service a client request*

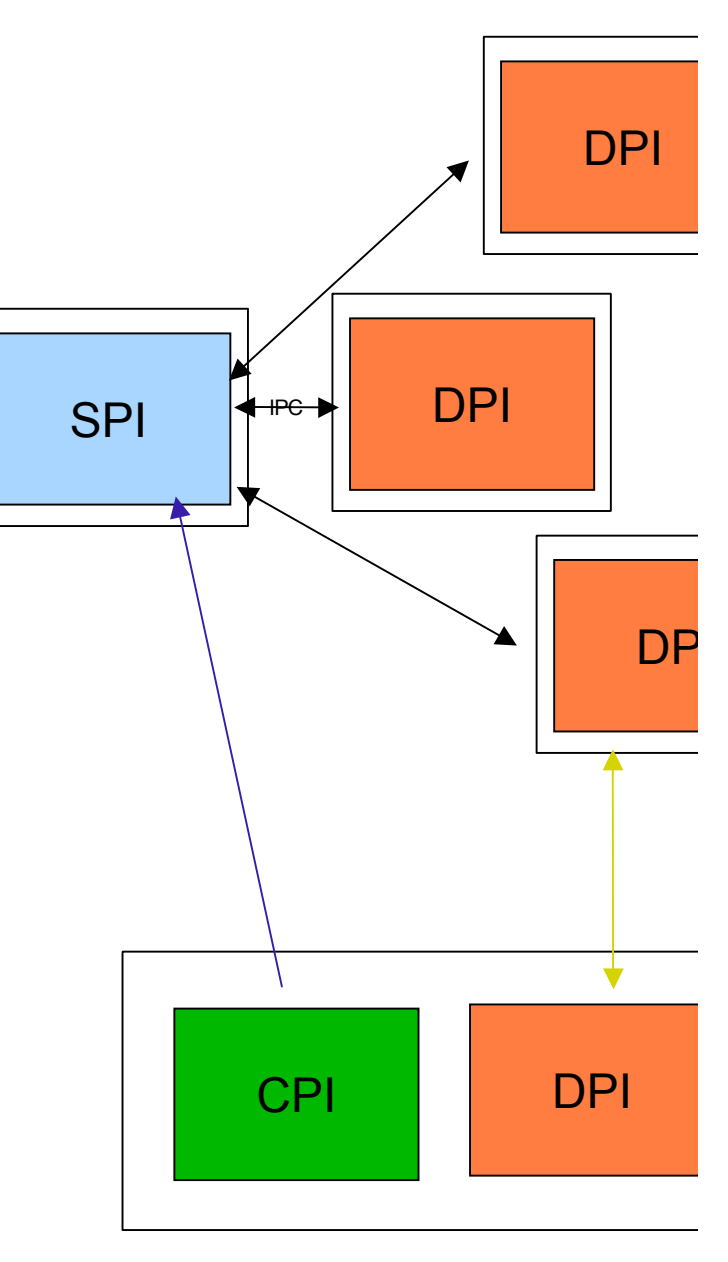

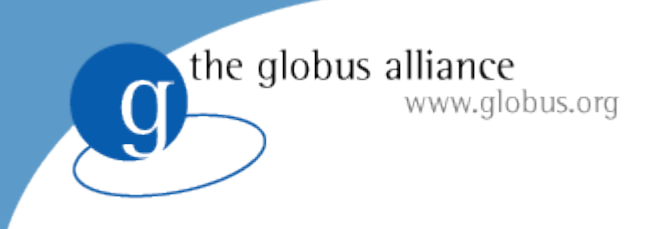

# **Striping**

- A coordinated multi-host transfer
	- − 1 SPI per server
	- − Many DPIs per SPI
	- − Each DPI transfers a portion of the file
	- − Allows for fast transfers
	- − Many NICs per transfer

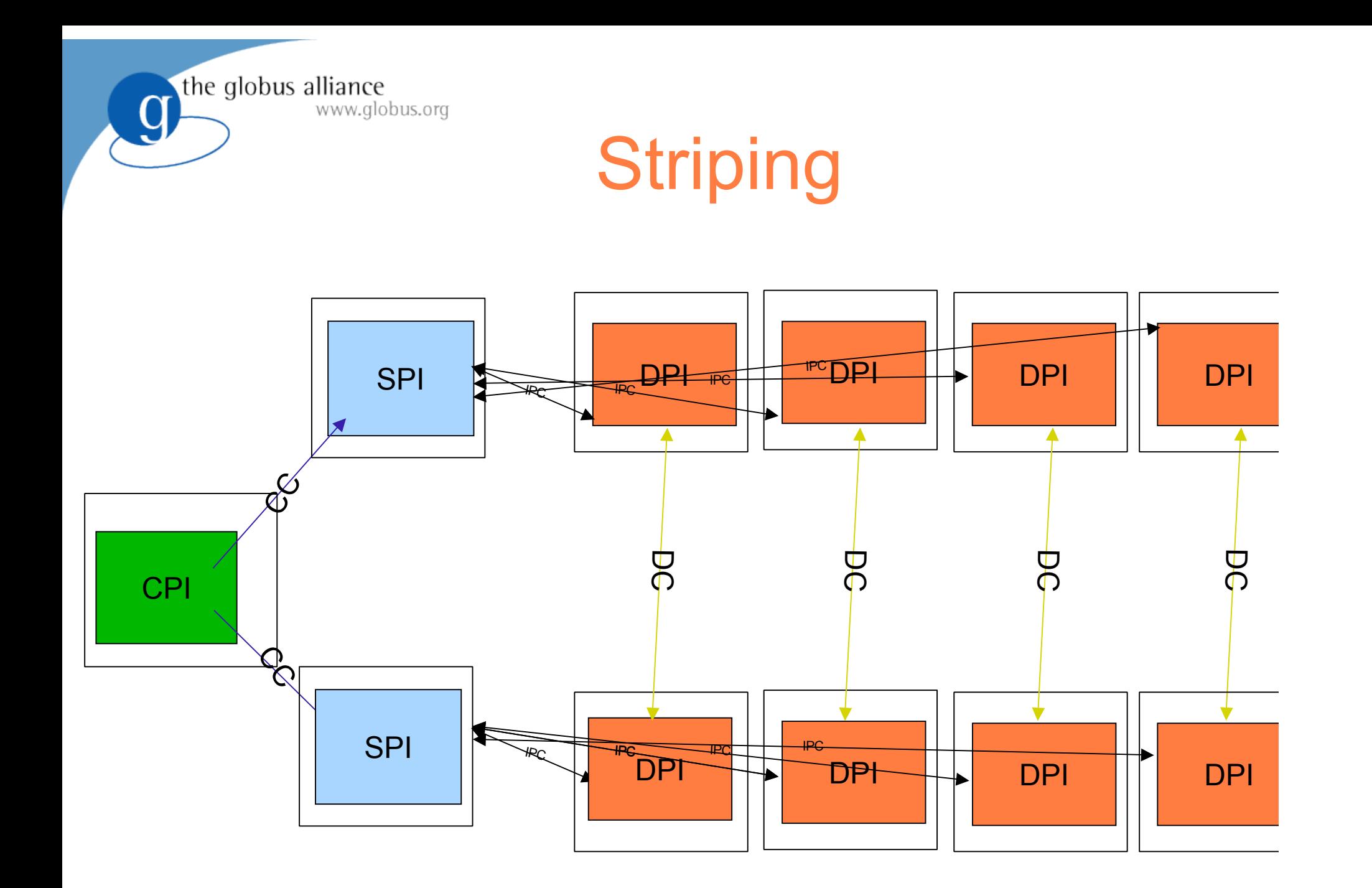

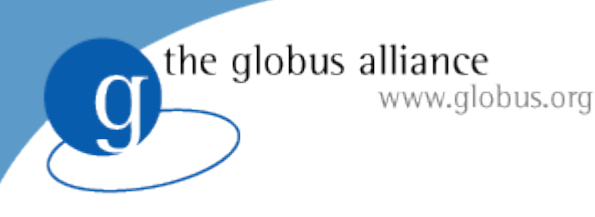

#### Demonstration 3 **Striping**

- Show a striped transfer
	- <sup>−</sup> 3rd party transfers
	- − show performance increases
		- globus-url-copy -vb

# Data Storage Interface (DSI)

- Modular abstraction to storage systems
	- − GridFTP is a network interface to storage
	- − customize to specific storage systems
		- software, optimization, etc
- Existing DSIs

the globus alliance

− SRB, HPSS, posix FS, remote

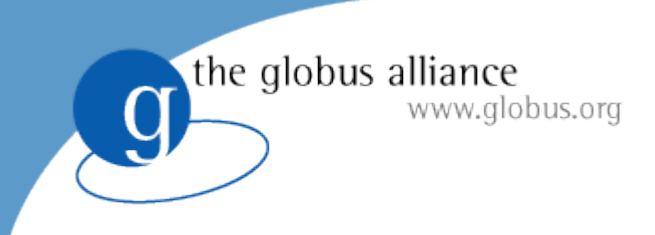

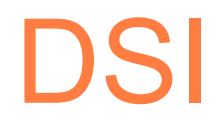

- DSI plugs into DPI
	- − works with stripes as well
- All interaction with storage goes through DSI
- DSI is transparent to client or remote party

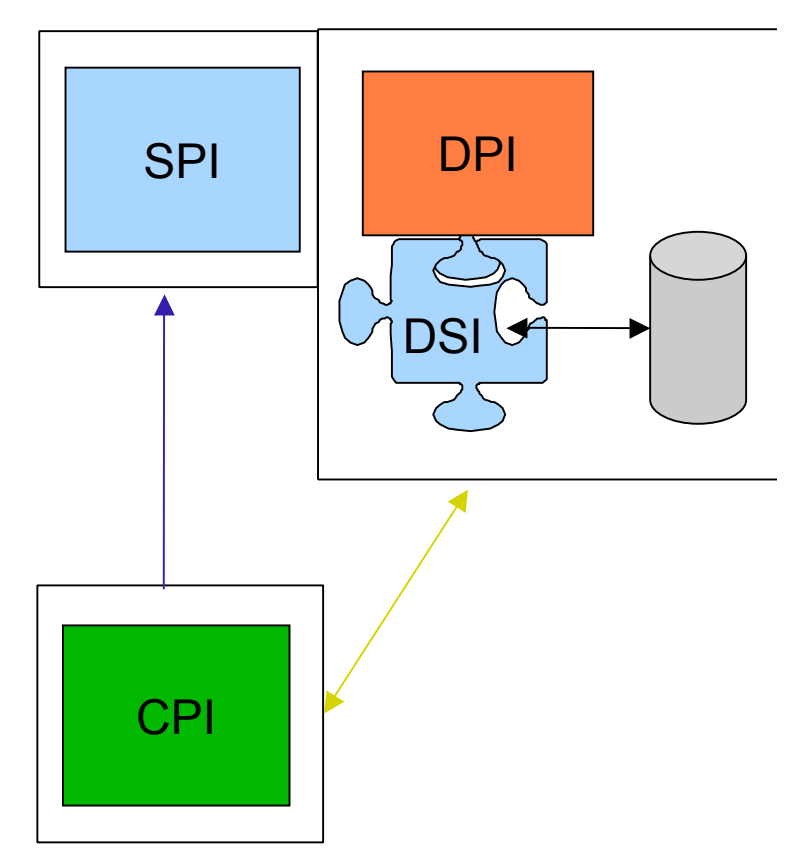

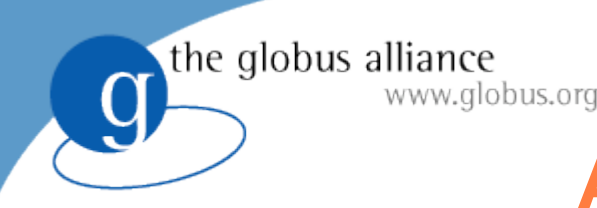

### Alternative stacks

- All I/O in GridFTP is done with Globus XIO
	- − data channel and disk
- XIO allows you to set an I/O software stack
	- − transport and transform drivers
	- − ex: compression, gsi,tcp
- Substitute UDT for TCP
- Add BW limiting, or netlogger

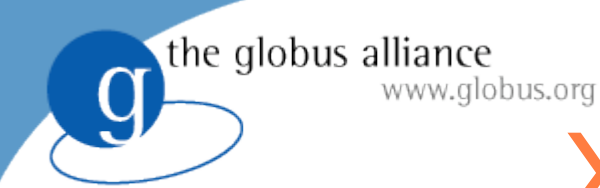

# XIO Driver Stacks

#### All data passes through XIO driver stacks

- − to network and disk
- − observe data
- − change data
- − change protocol

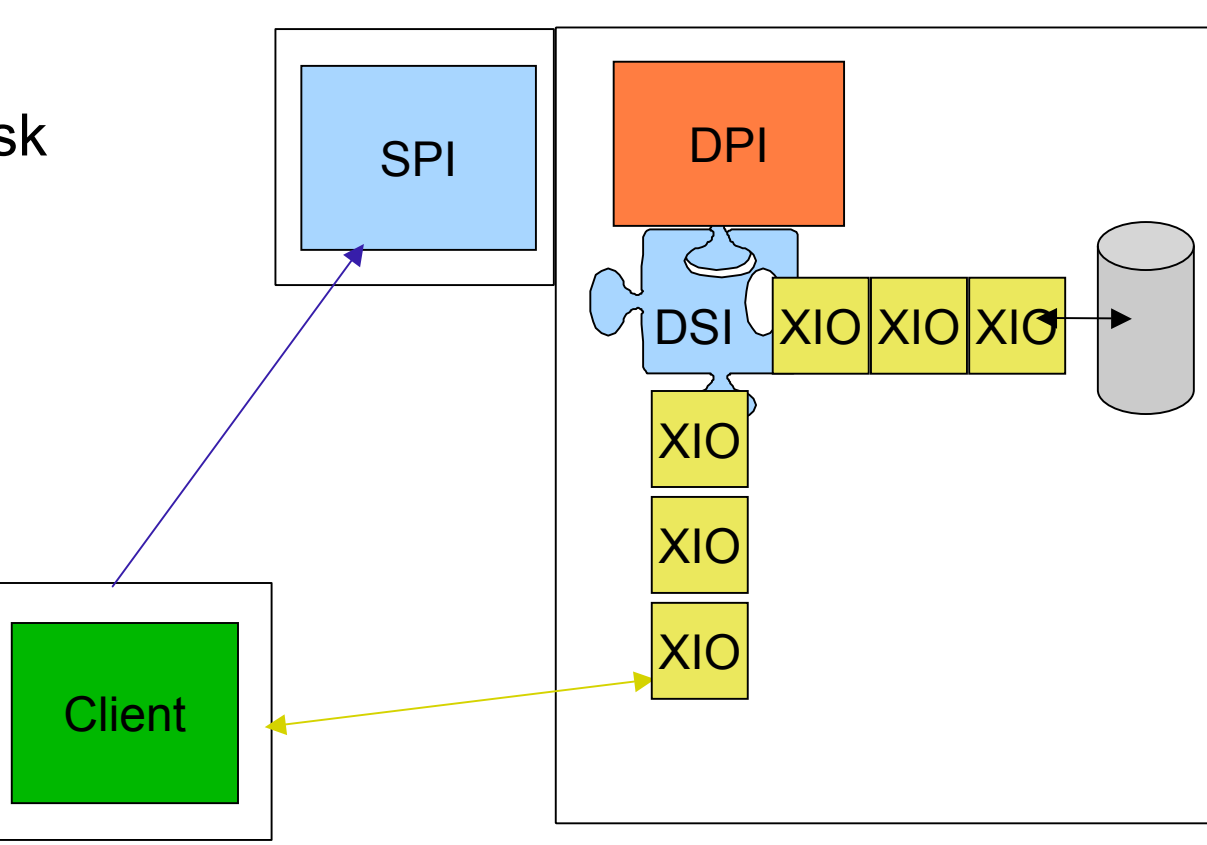

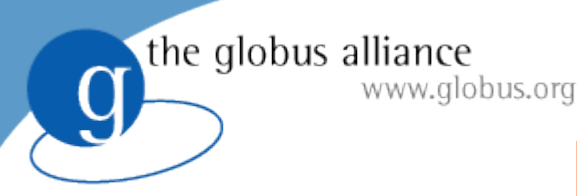

#### Demonstration 4 GridFTP over UDT

- Show a transfer with UDT as the transport protocol
	- − Show dynamic data channel protocol stack selection
	- − Show the performance increases
- **Requirements** 
	- − Threaded build of the Globus GridFTP server
	- − Threaded build of globus-url-copy (for client-server transfers)
- Transferring a file
	- − globus-url-copy -udt file:///etc/group ftp://localhost:5000/tmp/group

# Lots of Small Files (LOSF) problem

- GridFTP is traditionally only fast with large file partitions
	- − Overhead added on a per file basis
	- − Bad for a large data set partitioned into many small files
- Transfer request latency

the globus alliance

www.alobus.ora

- − 1 control channel RTT between transfers
	- 1) Transfer request, 2) completion acknowledgment
- − Data transfer is idle between requests
	- Less overall time spent transferring data

# Solution - Pipelining

- Allow many outstanding transfer requests
- Send next request before previous completes
	- − Latency is overlapped with the data transfer
	- − When one finishes the next has already traversed the network
- Backward compatible

www.alobus.ora

- − Wire protocol doesn't change
- − Client side sends commands sooner, but server reads them at the same time
- '-pp' option in globus-url-copy enables pipelining

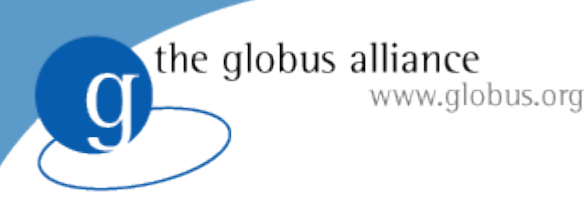

#### Demonstration 5 **Pipelining**

- Show lots of small files transfers with and without pipelining
	- − Show performance increases with pipelining

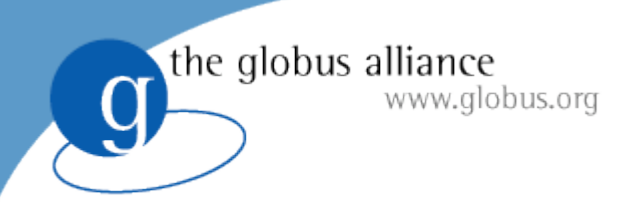

#### New Features

- gwtftp
- GFork
	- − Resource management
	- − Dynamic backends

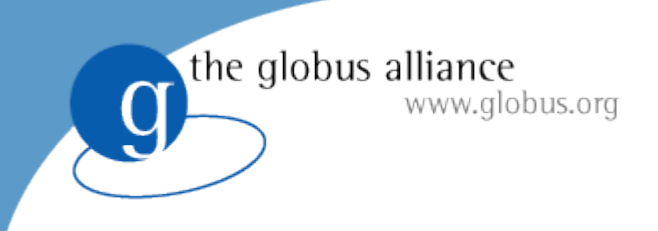

#### **Clients**

- globus-url-copy
	- − CLI. good for scripting
	- − all you should ever need :-)
- GUI Clients?
- Windows Clients?
- GridFTP Where There's FTP (gwtftp)

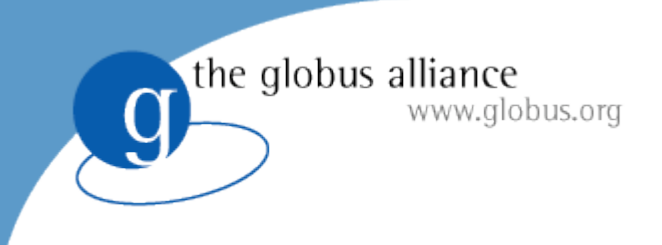

# gwtftp

- Everyone has a favorite FTP client
	- − So use it!
- A proxy server/protocol translator
	- − Not secure from client to proxy
		- $\bullet$  Run on a trusted net (127.0.0.1)
	- − Data channel routed or direct
		- If 3pt it is direct and secure
		- If 2 party must route through proxy, or be insecure

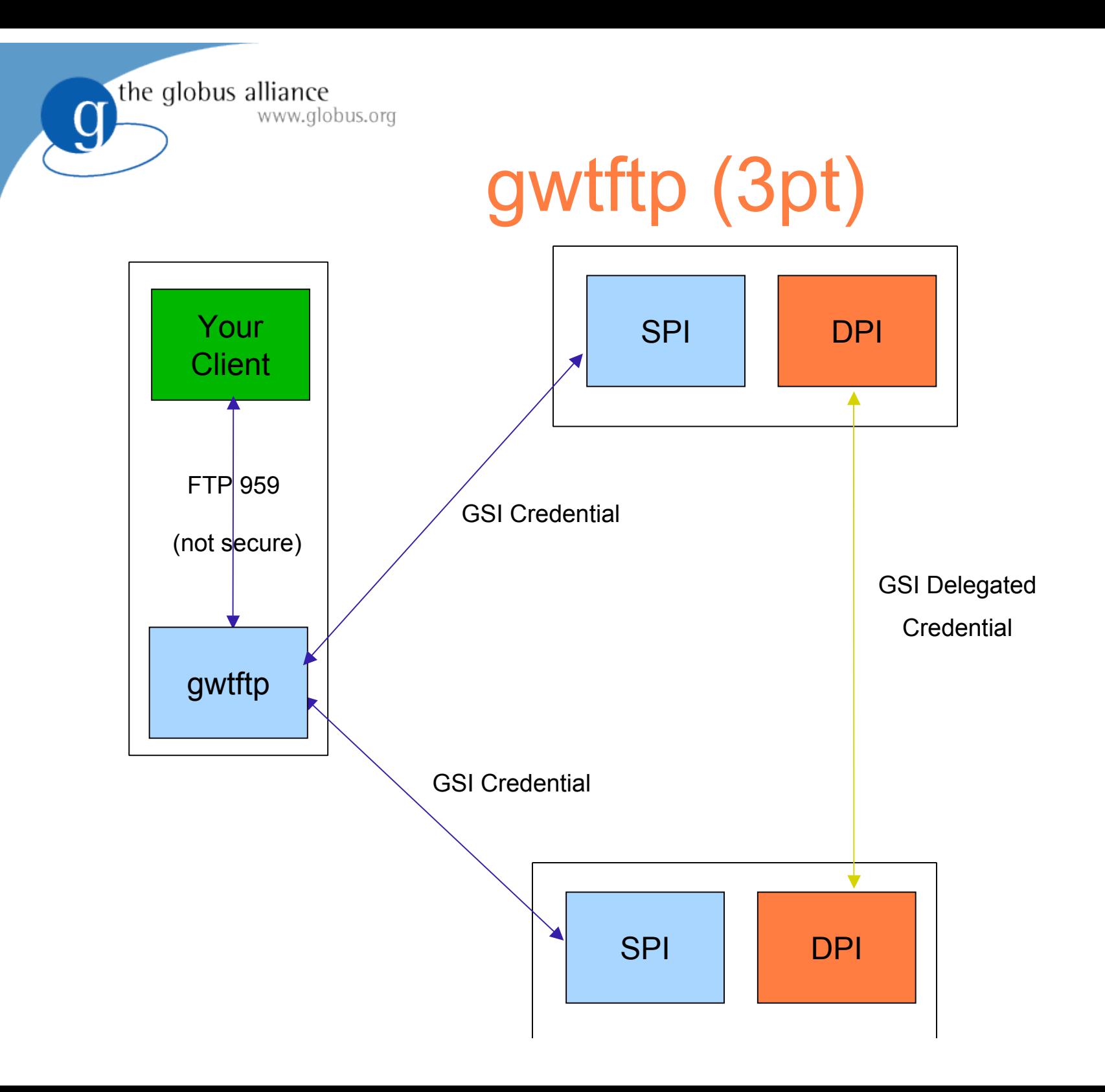

the globus alliance

g

#### gwtftp (2pt routed)

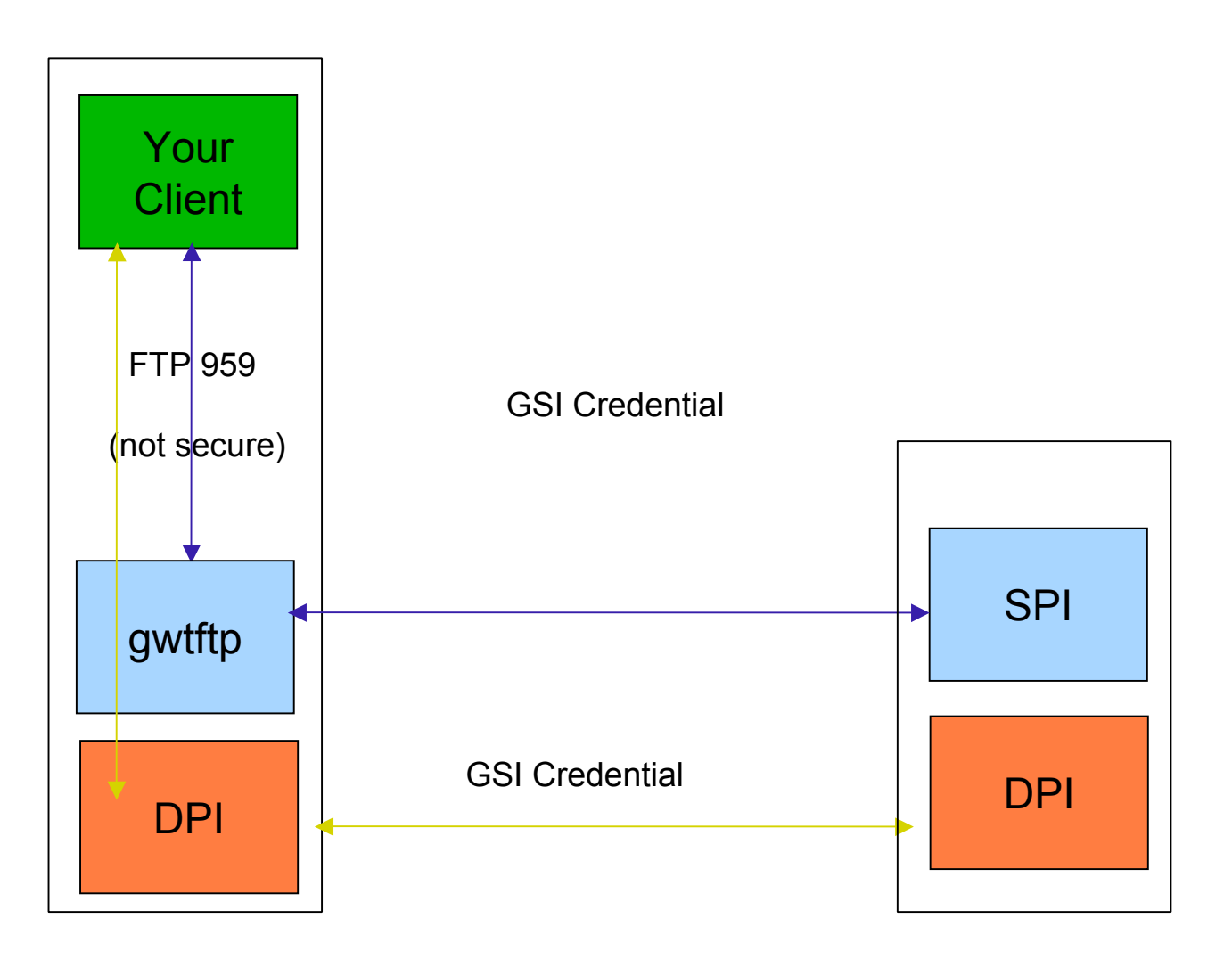

the globus alliance

g

#### gwtftp (2pt direct)

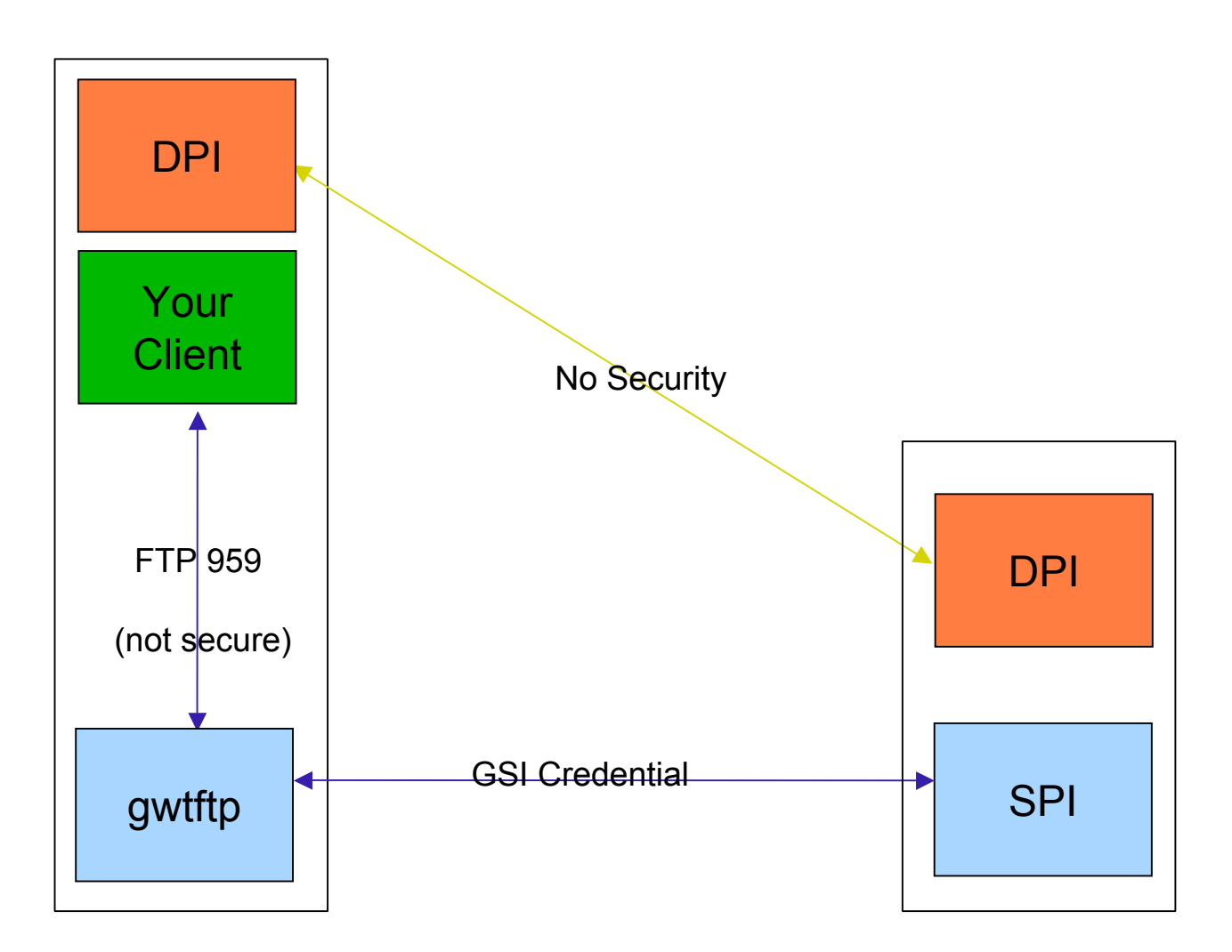

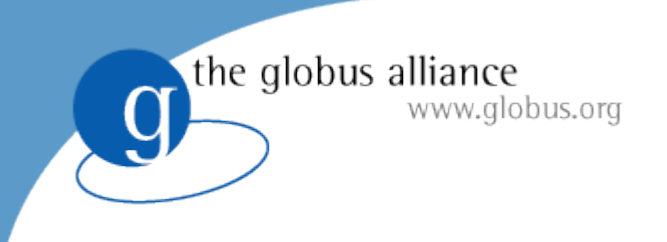

#### **GFork**

- Fork/Exec is safer service model
	- − sandboxes leaks/segfaults/security/etc
	- − If 1 session dies service exists
- Transient state
	- − We need permanent & shared state between sessions

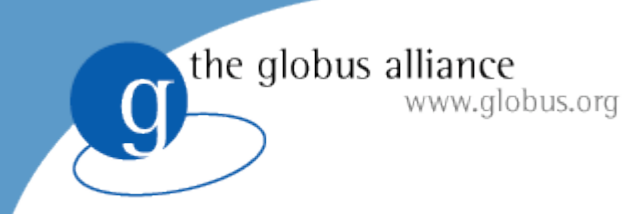

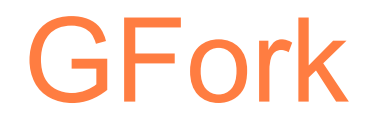

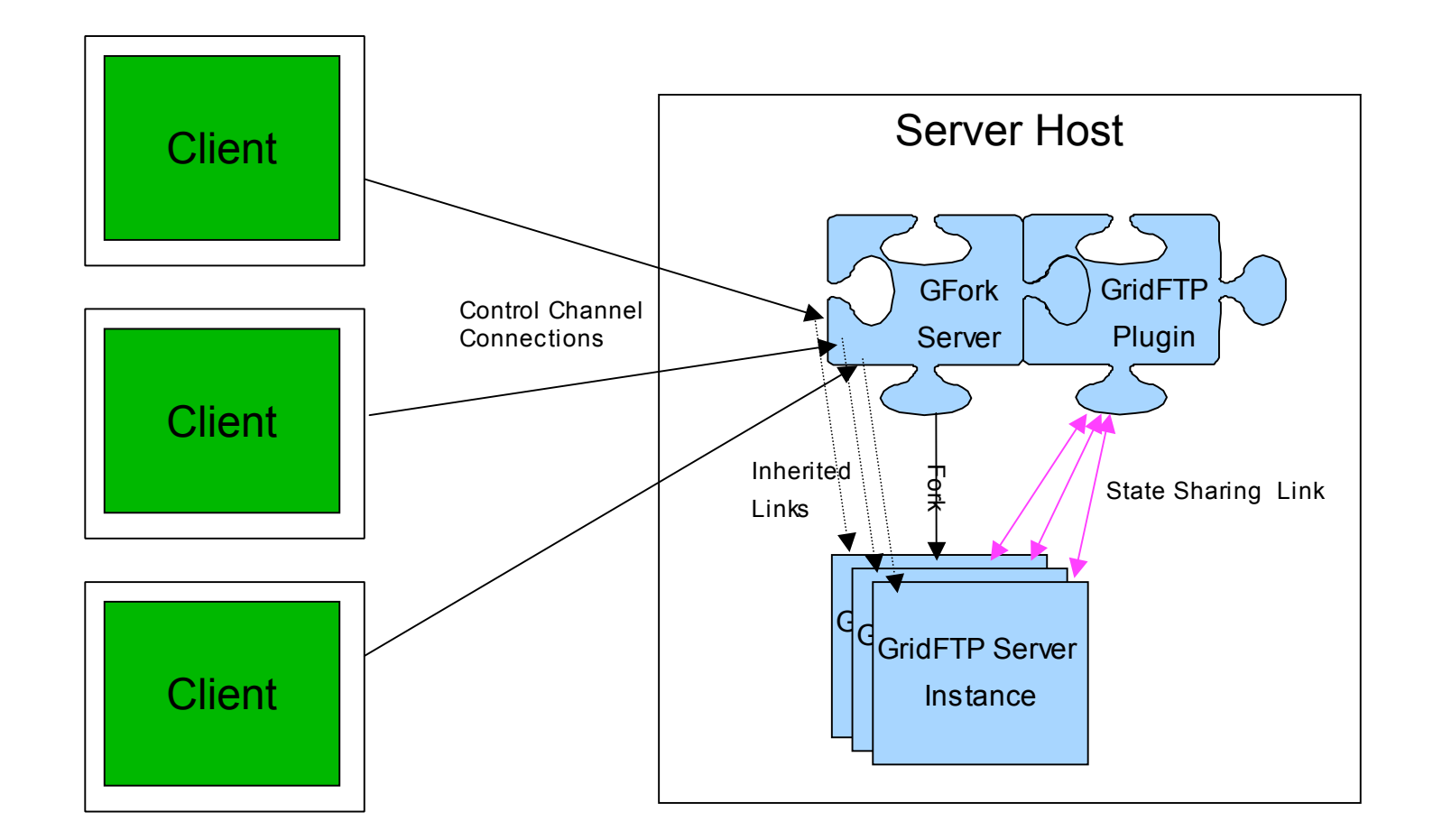

# Dynamic Backends

- Dynamic list of available backends (DPIs)
- Frontend (SPI) listens for registration
	- − Backends register (and timeout)

the globus alliance

www.globus.org

- − Select backend(s) to use for a transfer
- Backend failure is not system failure
- Resources can be provisioned to suit load

# Dynamic Backends

- Dynamic list of available backends (DPIs)
- Frontend (SPI) listens for registration
	- − Backends register (and timeout)

the globus alliance

www.globus.org

- − Select backend(s) to use for a transfer
- Backend failure is not system failure
- Resources can be provisioned to suit load

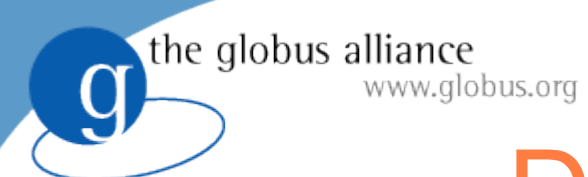

#### Dynamic Backends

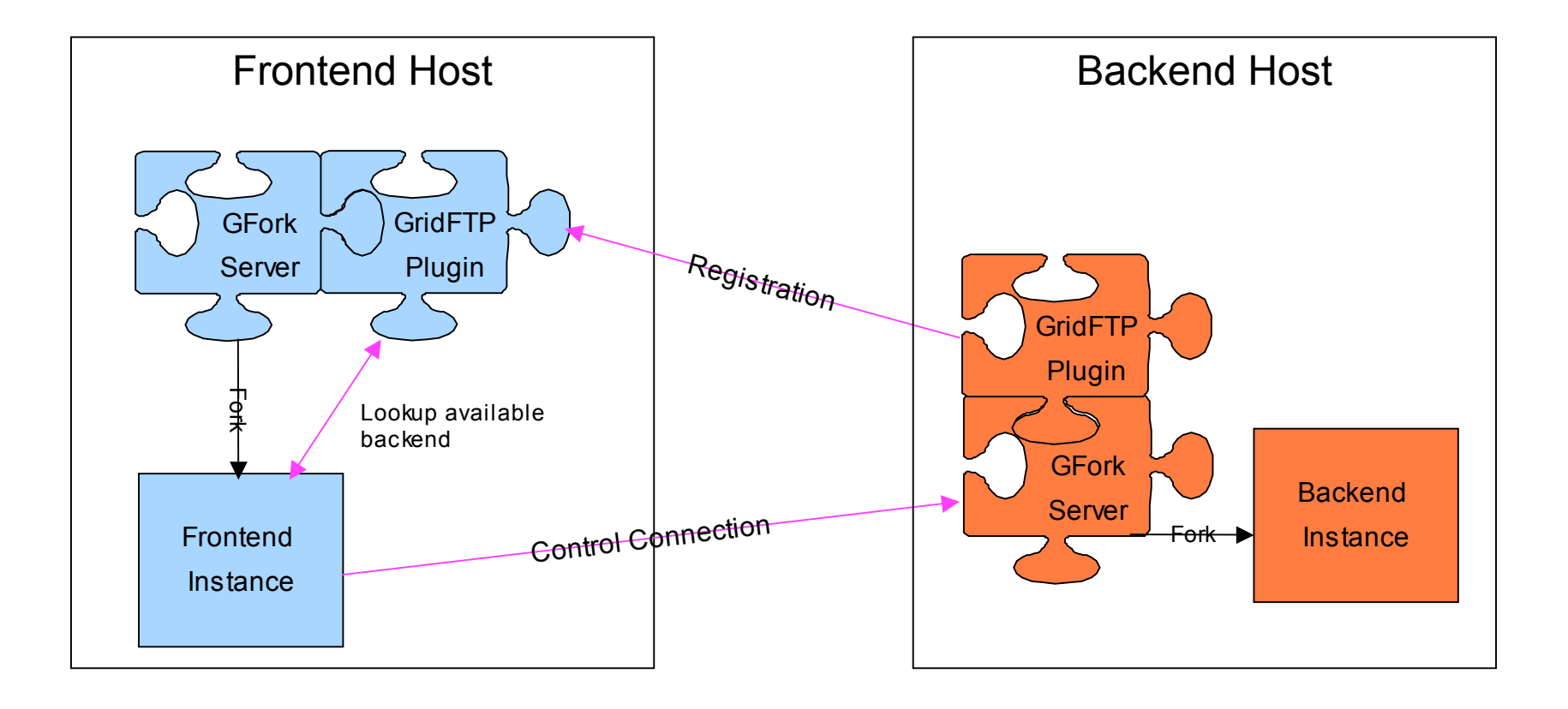

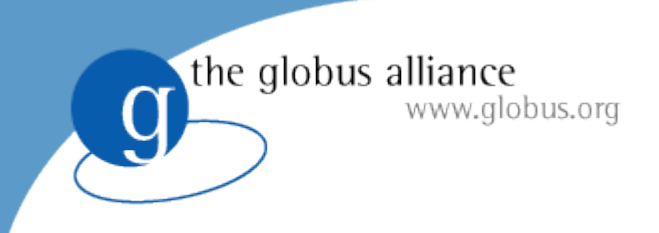

#### Feedback

- Comments welcome
- If you need any specific functionality requirement, please let us know

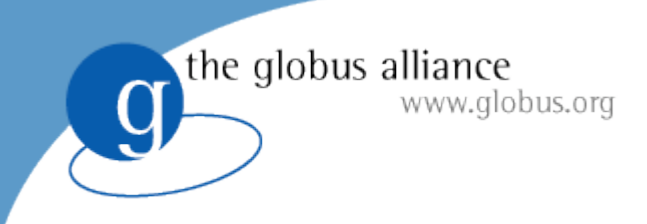

#### Thank you

- More Information:
	- − http://www.gridftp.org
	- − http://www.globus.org/toolkit
	- − gridftp-user@globus.org